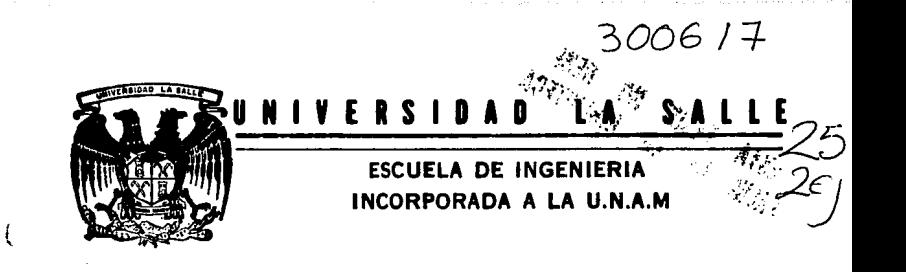

# SISTEMA DE INSPECCION DE PRODUCTO TERMINADO PARA UNA PLANTA ENSAMBLADORA DE **CINESCOPIOS**

# TESIS PROFESIONAL

QUE PARA OBTENER EL TITULO DE: INGENIERO MECANICO ELECTRICISTA

AREA PRINCIPAL EN SISTEMAS ELECTRICOS - ELECTRON ICOS

P R E S E N T A: RODRIGO/JIMENEZ ALONSO

DIRECTOR DE TESIS: ING. JOSE MANUEL CAJIGAS RONCERO

MEXICO, D. F. TESIS/CON FALLA DE ORIGEN

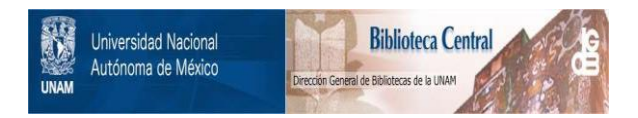

# **UNAM – Dirección General de Bibliotecas Tesis Digitales Restricciones de uso**

# **DERECHOS RESERVADOS © PROHIBIDA SU REPRODUCCIÓN TOTAL O PARCIAL**

Todo el material contenido en esta tesis está protegido por la Ley Federal del Derecho de Autor (LFDA) de los Estados Unidos Mexicanos (México).

El uso de imágenes, fragmentos de videos, y demás material que sea objeto de protección de los derechos de autor, será exclusivamente para fines educativos e informativos y deberá citar la fuente donde la obtuvo mencionando el autor o autores. Cualquier uso distinto como el lucro, reproducción, edición o modificación, será perseguido y sancionado por el respectivo titular de los Derechos de Autor.

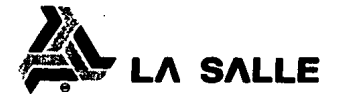

Al Pasante Señor:

Rodrigo Jiménez Alonso

En atención a su solicitud relativa, me es grato transcibir a Ud. a continuación, el tema que aprobado por esta Dirección,<br>propuso como Asesor de Tesis el Ing. José Manuel Cajigas Roncero,<br>para que lo desarrolle como tesis en su Examen Profesional de<br>ingeniero Mecánico Electricista Electrónica.

"SISTEMA DE INSPECCION DE PRODUCTO TERMINADO PARA UNA PLANTA ENSAMBLADORA DE CINESCOPIOS'

con el siguiente indice:

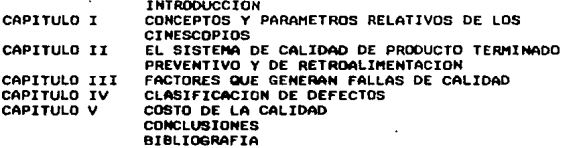

Ruego a Ud., tomar debida nota de que en cumplimiento de lo especificado en la Ley de Profesiones, deberá prestar Servicio Social como requisito indispensable para sustentar Examen<br>Profesional, así como de la disposición de la Dirección General de Servicios Escolares, en el sentido de que se imprima en lugar visible de los ejemplares de la tesis, el título del trabajo realizado.

A T E N T A M E N T E

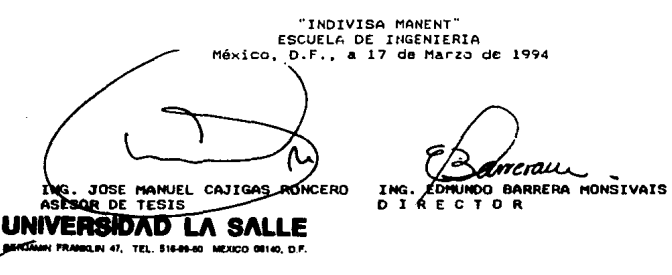

#### **Namá:**

Gracias por dedicarme toda tu vida.

Por enseñarme a valorar el fruto de la verdad.

Por enseñarme que con el amor 88 puede ser valeroso, con la amistad se<br>puede ser generoso y con la humildad<br>se puede progresar y sobre todo<br>porque en los peores y mejores momentos de mi vida has estado presente.

A ti te ofrezco esta parte de mi vida como agradecimiento pleno de lo que has hecho en mi.

Papá:

Te agradezco que siempre estuviste<br>presente con tus consejos, con tu<br>apoyo, con tus inceridad hacia mi y<br>con tu aliento para seguir logrando<br>mis objetivos y por tal te ofrezco<br>éste como uno de tantos que he<br>realizado en mi

#### A mis Hermanos y Hermanas:

Porque han recorrido junto conmigo<br>todo este camino, y me han dado el<br>ejemplo vivo del exito.

#### A mi esposa:

Gracias porque desde que has unido tu<br>camino al mío has sido mi apoyo invaluable, porque gracias a tl se ha concluido esta etapa importante de mi vida y porque con tu preaencia **incondicional me has enseftado a ser** mejor en mi vida.

También te dedico estas palabras del libro de Rut, que manifiestan lo que siento por ti.

Donde tú vayas, yo iré, donde tu habites, habitar6.

Tu pueblo será mi pueblo y tu DIOS será mi DIOS.

Donde tú mueras moriré y all1 **•er6** enterrado.

Que Jahveh me dé este mal y aftad• **eate** otro todav1a, ai no **e•** tan solo la auerte la que no• ha de separar.

Rut cap.I (ver. 16-17).

#### A todos mis Familiares:

Porque con ellos he compartido lo<br>mejor en nuestras vidas y siempre me<br>han brindado su apoyo.

### A mis Profesores:

Porque de sus conocimientos transmitidos dependen mis **exitoa.** 

Agradezco a Pepe cajigas:

Por dedicarme su valioso tiempo y<br>todos sus conocimientos para elaborar<br>esta tesis.

#### Agradezco a Memo Aranda:

Porque dedicó parte de su tiempo en<br>la revisión de la parte técnica de<br>esta tesis y porque siempre ha sido<br>un gran amigo, profesor e ingeniero.

Agradezco a los Hermanos de La Salle:

**Channes Bulbulian Garabedian.**<br>Manuel Velasco Arzac. Alfonso Jiménez Alonso.

Por el apoyo que me brindaron para la<br>realización de mi tesis.

### Agradezco:

A todas aquellas personas que directa<br>e indirectamente participaron en el<br>desarrollo de mi tesis.

Rodrigo,

#### **<sup>A</sup>**ti DIOS

Porque los pusiste a todos ellos en **ai camino, porque me has permitido encontrar** y me has **portido** existir y me has **poco** a poco la libertad.

# INDICE

### INTRODUCCION

Introducción

CAPITULO 1

# CONCEPTOS Y PARAMETROS RELATIVOS DE LOS **CINESCOPIOS**

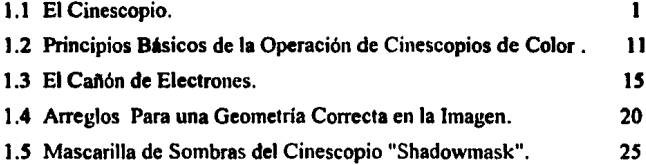

### CAPITULO 11

# EL SISTEMA DE CALIDAD DE PRODUCTO TERMINADO PREVENTIVO Y DE RETROALIMENTACION

Sistema de Calidad de Producto Tenninado Preventivo y de Retroalimentación 27

 $\mathbf{I}$ 

# CAPITULO 111

## FACTORES QUE GENERAN FALLAS DE CALIDAD

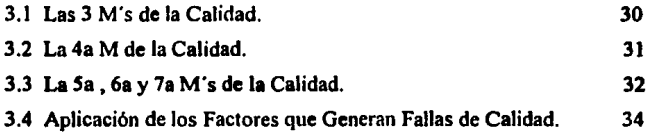

### CAPITULO IV

# CLASIFICACION DE DEFECTOS

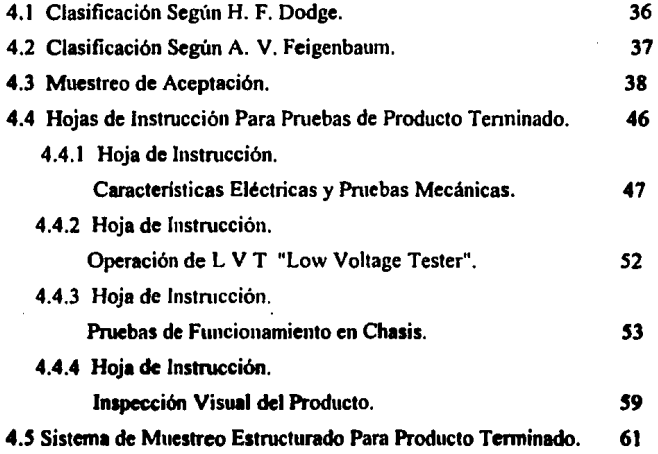

# **CAPITULO V**

# **COSTO DE LA CALIDAD**

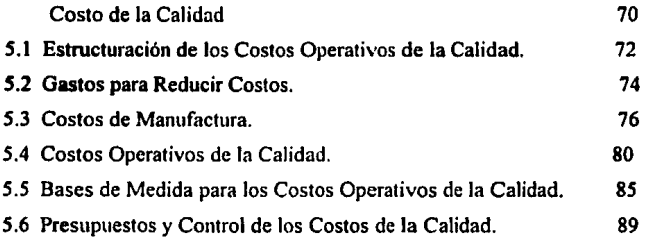

## **CONCLUSIONES**

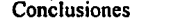

90

# **BIBLIOGRAFIA**

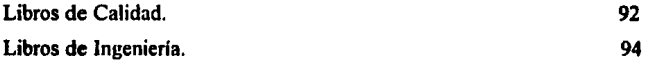

#### **THTRODUCCION**

El siguiente trabajo de tesis propone un sistema de inapección de producto terminado para una planta ensambladora de cinescopios. En el primer capítulo se definen las partes que componen un cinescopio y sus principios de funcionamiento, el diseño del cañón lineal y sus componentes. Además explica como se obtiene una imagen bien definida, clara y cuales son los colores primarios en una pantalla de un cinescopio a colores y las partes electrónicas que conducen los tres haces electrónicos al fósforo indicado para iluminarlo de acuerdo a la intensidad de luz generada.

El segundo capítulo es la proposición del Sistema de. inspección de Producto Terminado como prevención de fallas de calidad y no como solucionador de los problemas ocasionados.

Se sugiere al mismo como retroslimentador e informador de la calidad de manufactura en cada proceso, y como evaluador de nuestro trabajo. Menciona el porqué se propone ese sistema evaluando la Administración de la Calidad de una

 $\mathbf{r}$ 

planta de cinescopios *y* comparAndola con un cuadro de madurez que explica en su forma más general la etapa en la cual se encuentra la madurez de dicha empresa.

El tercer capitulo habla de los factores que generan fallas de calidad y del control de esos tres factores importantes que son la maquinaria, mano de obra y materiales empleados. Además habla de las otras M's o factores que son también importantes para el desarrollo de un sistema de calidad. Propone adem&s formas de conseguir que la gente se conscientice de la importancia de su trabajo para lograr la calidad total en el proceso de manufactura.

El cuarto capítulo explica como se han clasificado los defectos y sus niveles de importancia y seriedad que tienen cada uno de ellos. Habla sobre los AQL o niveles de calidad aceptables que se fijan como meta de calidad de Producto.

Se presentan adea6s las hojas de instrucci6n para pruebas de producto terminado en donde se seftalan los pasos e seguir pera evaluar el producto final.

Esta capitulo expone el disefto de las hojas de trabajo que se proponen (hojas de procedimiento) para deterainar el reporte de inepecci6n final.

:n:

En el quinto capítulo se analizan cuales son los costos para mejorar la calidad dal producto, estructurando loa Costos Operativos de la Calidad y loa Costos de Manufactura.

**Para finalizar se presentan las conclusiones de este**  trabajo de taais que ha estado en **operaci6n durante ocho meses** y **muestra que se han**  logrado los objetivos propuestos coso son el ahorro econ6mico de retrabajoa o reproceaos, y sobre todo la conscientizaci6n del empleado en la importancia de su trabajo como base generadora de calidad.

#### CAPITULO I

#### CONCEPTOS Y PARAMETROS RELATIVOS DE LOS CINESCOPIOS

#### 1.1 EL CINESCOPIO

El cinescopio es el coraz6n de la televisi6n, ya que nos proporciona la exhibición visual de las señales que capta el aparato de televisi6n.

#### DIAGRAMA DE UN CINESCOPTO A COLOR

En el diaqrama se pueden observar las diferentes partes que conforman a un cinescopio (figura 1.lA pag.2):

#### PANTALLA

#### - FRENTE "SCREEN":

Es la parte delantera de la pantalla donde se ve la imagen.

#### - POSTORO "PHOSPHOROUS":

Sustancia química que se excita con el flujo de elactrones y produce luz.

#### - PERNO PRISIONERO "STUD":

Es un pequeño perno que contiene la pantallaeen su parte interior y sirve para sujetar la mascarilla del cinescopio.

 $\bullet$ 

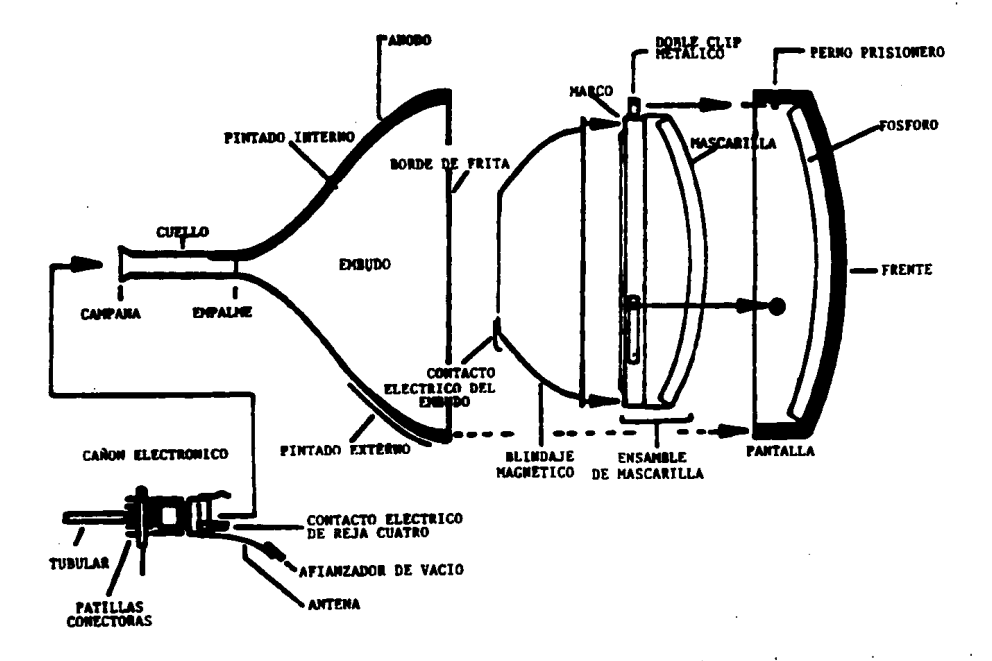

 $\mathbf{A}$ 

FIG. 1.1.A

 $\epsilon$ 

 $\ddot{\phantom{a}}$ 

#### $-$  MASCARTLLA "MASK":

Malla metálica la cual permite el libre paso de algunos electrones hacia el fósforo de la pantalla, avuda a la definición de puntos.

#### - DOBLE CLIP NETALICO "SPRING":

Este va soldado en los bordes laterales de la y es el que sujeta a esta con el perno mascarilla prisionero (STUD) de la pantalla.

 $-$  MARCO "FRAME":

Es un marco metálico al cual va soldada la mascarilla (MASK) v los dobles clips metálicos (SPRINGS).

- BLINDAJE MAGNETICO INTERNO "INTERNAL MAGNETIC SHIELD": Concha metálica que sirve para ordenar los campos magnéticos dentro del tubo.
- $\sim$  CONTACTO ELECTRICO CON EL EMBUDO "SPRING MAGNETIC **SHIELD":**

Es una pequeña pata metálica la cual va colocada en la parte trasera del blindaje magnético (MAGNETIC SHIELD) y permite que se establezca el contacto eléctrico de la pintura de grafito del embudo y el blindaje magnético.

- BORDS DE SELLO DE LA PANTALLA "SEAL LAND":

Es el borde de la pantalla el cual se une con el borde del embudo.

Frente de estos dos bordes se aplica un peqamento denominado frita (FRIT). La cual funciona como

sellador de vidrio y así lograr la perfecta unión del embudo y la pantalla.

#### **EXECUDO**

#### - BORDE DE SELLO DEL EMBUDO "SEAL LAMD":

Es el borde del embudo el cual hace contacto con el borde de la pantalla y entre-estos-dos-bordes-se pegamento (FRIT) llamado FRITA. La cual aplica un funciona como sellador de vidrio y así se logra la perfecta unión del embudo y la pantalla.

#### - ANODO "ANODE":

Pequeño botón que se encuentra incrustado en la parte exterior del embudo y sirve para hacer la conexión eléctrica del exterior del cinescopio con  $_{\bullet1}$ interior de éste (MANEJA ALTO VOLTAJE).

#### - PINTADO INTERNO "INTERNAL COATING":

Es una capa de pintura de grafito que lleva el embudo en su interior el cual permite el contacto eléctrico entre el cañón y la pantalla del cinescopio.

#### - PINTADO EXTERNO "EXTERNAL COATING":

Es una capa de grafito negro que lleva el embudo en parte externa y sirve para hacer contacto 811 eléctrico con el exterior del cinescopio Y aterrizar así todos los electrones que estan libres dentro del mismo.

#### - **EMPALME** "COUPLING":

Es la uni6n del embudo y el cuello del embudo.

- CUELLO "NECK":

Es la parte del embudo en donde se une el cafi6n electr6nico.

- CAMPANA "BELL":

Parte final del embudo que se utiliza como guia en el momento de insertar el cañón electrónico.

#### CAÑON ELECTRONICO

#### - CONTACTO ELECTRICO DE REJA CUATRO "G4":

Es la parte que hace contacto eléctrico con la pintura interna del embudo y ésta a su vez genera la aceleración de los electrones del cañón.

#### - AFIANZADOR DE VACIO "GETTER":

Cápsula de Bario, el cual es un elemento qu1mico que al hacer reacción, captura el poco oxigeno que pueda quedar en el interior del tubo.

#### - **AllTSMA 11ANTENNA":**

List6n metálico que en un extremo va soldado a la reja cuatro (G4) del caft6n y en el otro extremo esta soldado al afianzador de vacio (GETTER). Unicamente sirve para sujetar la cápsula de Bario dentro del cinescopio.

- PATILLAS COMECTORAS "PINES":

Son las conexiones eléctricas del cañón electrónico.

• 'l'UIULU **"l'l'lll"** 1

Pequefto tubo de vidrio por el cual ee extrae el aire del cinescopio.

#### TURO DE RAYOS CATODICOS

**Elemento que produce la imagen en la pantalla,** •• define su tamafto en pulgadas de acuerdo a las dos linees diagonales que se pueden trazar en la pantalla. Los tamaños nás frecuentes de fabricación son: 13, 19, 20 y 26 pulgadas.

Existen dos formas estandarizadas para la profundidad del cinescopio, que se define por el Angulo formado toaando con el v6rtice el comienzo del cuello y por lados **las**  paredes traseras del embudo, hasta los bordea interior y superior de la pantalla. Estos dos formatos corresponden al Angulo de 90 grados y 110 grados.

El cinescopio, construido de vidrio, raquiere un especial cuidado en su manipulación ya que cualquier golpe **de** cierta fuerza puede daftarle y provocar su "IKPLOSION" o "EXPLOSIDN" hacie adentro, por tener alto vaclo **en au**  intarior.

•

#### **NOCIONES BASICAS DE UN TELEVISOR**

**La televisión, es un sistema capaz de transmitir o enviar las imágenes y sonido de hechos o sucesos que se**  están produciendo a distancia, ocupando hoy quiza el primer **puesto entre los medios de comunicaci6n,** 

El aparato que recibe y presenta las informaciones **transmitidas, es el receptor de televisi6n que a partir de**  señales eléctricas que recibe de una antena, y mendiante una **serie de operaciones internas entrega a su pantalla y altavoz las imágenes y sonidos respectivamente contenidos en**  dichas señales, producidas por una fuente emisora, generalmente distante.

**La imagen es obtenida gracias a un punto luminoso que desplazandose de izquierda a derecha y de arriba a abajo con**  gran velocidad forma una pared de lineas casi horizontales que barren llenando toda la pantalla.

La mayor o menor luminosidad que va adquiriendo este punto a lo largo de todo su recorrido configura la imagen con todos sus detalles.

De lo anterior, se deduce que la imagen no se genera simultáneamente como puede ser una fotografía, sino que se forma punto a punto, y es el ojo humano que incapaz de percibir los rápidos movimientos que se forman ante el, (debido al fenómeno de resistencia de la retina) loa que producen la sensación de contemplar una imagen completa. Si a todo lo anterior se anade un cierto nOmero de imAgenes en muy corto tiempo, se habrá conseguido la sensaci6n de movimiento.

Por lo tanto cualquier imagen en la pantalla de un televisor está compuesta por un cierto número de cuadros sucesivos, que están formados por lineas.

El número de cuadros y de lineas que suceden en un espacio de tiempo de un segundo, difiere de unos paises a otros. En realidad el cuadro está formado por dos imAgenes de JlJ.5 lineas cada una, que sobrepuesta forman el entrelazado.

La pantalla donde se forma la imagen en el televisor, es un componente de gran tamaño denominado Tubo de Rayos Cat6dicos. Este tubo dispone en su parte interior trasera de unos elementos denominados cañones de electrones que se excitan cuando el filamento del tubo está incandescente y se

localizan en el extremo del cuello de vidrio cil1ndrico del mismo. Los electrones acelerados a gran velocidad chocan con la cara interna de la pantalla que recubierta del f6sforo produce la iluminación visible desde el exterior. Acoplado a la zona en que se inicia el cuello se encuentra otro componente denominado Yugo Oeflector que mediante unas bobinas internas es el encargado de conseguir el movimiento de electrones que conforman las lineas en la pantalla. La aceleraci6n necesaria para que estos choquen con fuerza suficiente y producir la emisión de la luz, se debe a la aplicaci6n de una alta tensión (del orden de 25,000 volts) que se obtiene mediante un circuito especial, que se aplica al tubo en una conexión que lleva tal efecto (Anodo). Estos electrones han de formar un punto muy fino y no una zona amplia y difusa, por lo que será necesario disponer también de un dispositivo de enfoque.

Para que el tubo de rayos cat6dicos sea capaz de reproducir los colores de una imagen real, debe de existir un sistema externo capaz de separar todo el conjunto de colores existentes, solamente en tres: Rojo, Verde y Azul, denominados colores básicos de forma que al componerlos en una mayor o menor proporci6n, pueda reproducirse sin problemas cualquier escena.

•

Entonces el tubo necesita que sobre la pantalla haya f6sforos capaces de reproducir luces rojas, verdes y azules, los cuales tienen forma de puntos o pequeños segmentos rectos.

Para excitarles, lógicamente se requieren tres rayos de electrones de forma que cada uno esté encargado de los puntos o segmentos rojos, verdes o azules, por lo tanto, es necesario también que cada uno los haces incida solamente sobre los puntos del color que le corresponde. Esto se consigue medjante una placa de acero o máscara que incorpora el tubo a muy corta distancia de la pantalla y con una superficie similar a ésta, sobre la que existen unos orificios que coinciden con los puntos del fósforo y que a 9su vez permiten el paso de haz o rayo de electrones. Además es necesario que mediante un sistema denominado de convergencia se consiga que cada haz de electrones pase únicamente durante el recorrido de cada linea sobre la hilera de puntos de la máscara *y* de la pantalla que le corresponda (figura l. 2A paq .13) . Este sistema está contenido dentro del conjunto del yugo deflector.

Los puntos o segmentos de los tres colores pueden ser observados sobre la pantalla cuando ésta se encuentre iluminada, situándose a muy corta distancia de la misma.

۲

Se denomina exploración o barrido al movimiento de los haces de electrones que produce el yugo def lector y requiere unos circuitos especiales que sean capaces de entregar a éste las corrientes necesarias para su funci6n. Estos circuitos están contenidos dentro del conjunto total de circuitos del televisor, son normalmente dos: Encargado del barrido horizontal y el de barrido vertical.

#### 1.2 PRINCIPIOS BABICOS DE LA OPERACION DE CINESCOPIOB DE COLOR.

En principio los tubos monocromáticos y de color tienen mucho en común. Fundamentalmente su estructura tiene la forma de una vAlvula termoi6nica en la que los electrones se hacen chocar contra un material especial conocido como f6sforo, este material a su vez emite luz. La cantidad de luz producida depende del número de electrones que golpean al material de la pantalla en cualquier momento. El flujo de electrones da origen a la magnitud del brillo en el tubo que es controlada por la magnitud de voltajes que se aplican a los electrodos. En un tubo de televisión algunos de los voltajes se mantienen constantes y otros pueden ser controlados por las transmisiones y algunas otras seflales recibidas son amplificadas para reproducir la imagen.

u

La imagen se forma por las variacionee en **la** cantidad **de la** luz emitida de **la** pantalla, cuando loa electrone• llegan a cubrir toda la superficie de la pantalla cubiarta **d•** f6storo.

El barrido está bajo control del campo y la línea basal de tiempo. La luz de salida persiste por una fracci6n de segundo después de que el rayo de luz ha dejado cualquier posición de la pantalla. Esta permanencia en la pantalla asegura que el ojo retenga la imagen completa.

El color de la luz emitida depende de la composición qu1mica del fósforo (figura l.2A pag.13 y figura 1.28 pag .14) . En los tubos rnonocrom6ticos el rayo de luz mAximo da origen a una luz blanca. La pantalla del tubo de color está cubierta con tres tipos de fósforo depositados cuidadosamente en un molde. Cada fósforo es capaz de emitir **luz de diferente color, rojo, azul y verde desde una distancia adecuada la luz que sale parece mezclarse y crea**  una impresión de cualquier tonalidad deseada. El proceeo entero está bajo control mediante la decodificación de las **seftale•** de color aplicados a loa tubos **de** electrodo• **que son**  por lo general los catodos.

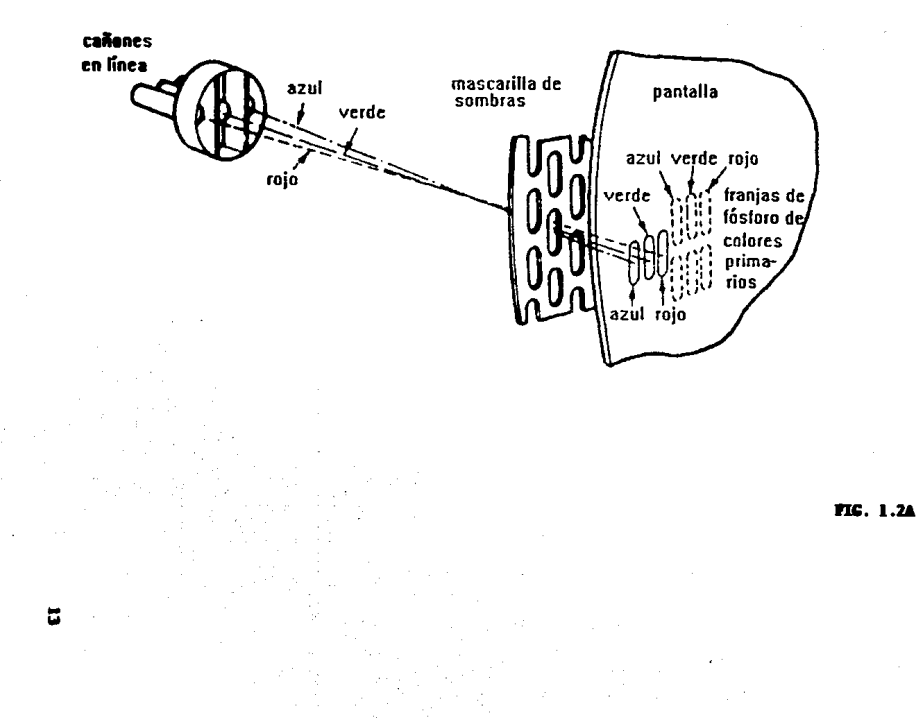

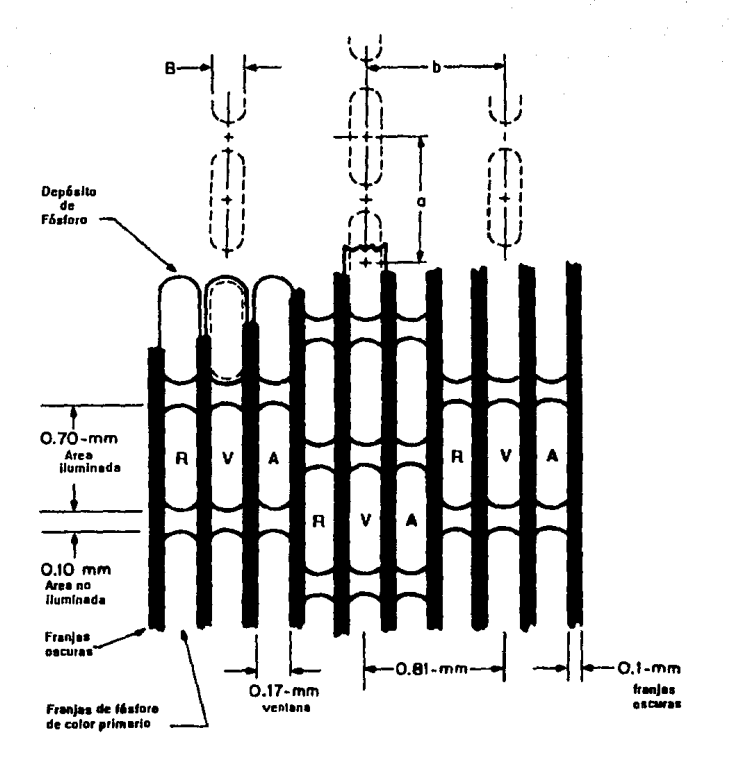

**FIG. 1.28** 

Los electrones tienen que viajar a una distancia considerable entre el cátodo y la pantalla, lo que significa que necesitan mucha energia. También deben tener suficiente energia guardada para cuando alcanzan la pantalla, esto es para permitir que parte de esta energía se convierta en luz de la intensidad adecuada. Por esta razón los voltajes de operaci6n son altos; los. voltajes se incrementan en valor con el tamaño de la pantalla y, por razones que se darán después, tienden a ser mayores en los receptores de color **que en** los receptores monocrom6ticos.

Una capa fina y delgada de aluminio aa deposita en la •uperf icie interna da la pantalla del tubo. Esto permite que los electrones pasen a través de ella, mientras que actúan como barrera para los iones que son más pesados y destructivos. La capa también actúa como "espejo" que refleja la luz emitida y ayuda a que la imagen se yea más brillante.

#### 1.3 EL CAÑON DE ELECTRONES

La parte del tubo que es responsable para la emisión y aceleraci6n de electrones •e llaaa caft6n (figura 1.3A.pag.16). El cañón de electrones incluye un calentador. el cátodo, la reja de control o reja uno, reja dos, reja de enfoque o reja tree y reja cuatro que coaunaente ee conoce

ll

### **CAÑON DE ELECTRONES**

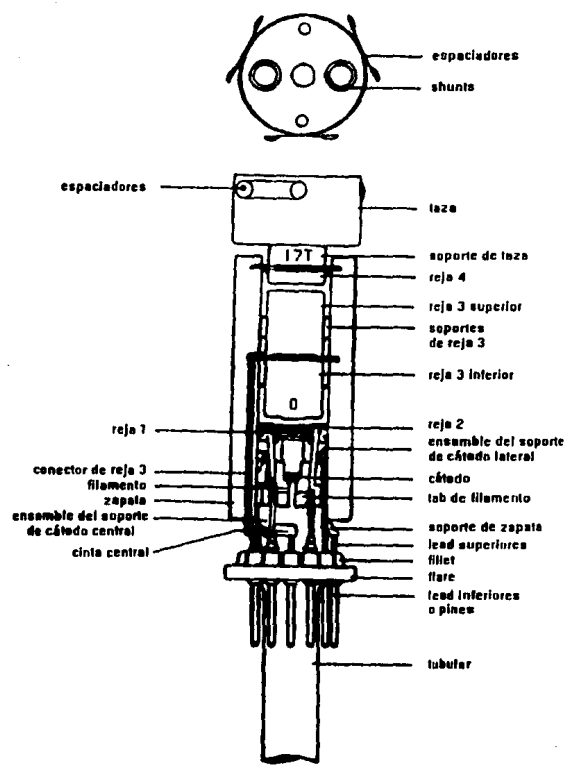

Figura 1.3a
como ánodo. Los electrodos están en forma de cilindros huecos para permitir que el rayo de luz pase a través de ellos. Los materiales eléctricos también están acomodados de tal manera que los niveles de voltaje de electrodos se incrementen progresivamente con respecto al cátodo. Hay una excepción -la reja de control está en un potencial más bajo con respecto al c&todo-, •l velor de dicho voltaje depende de la magnitud del control del brillo y del diseño dal tubo. Loe potenciales tlpicoa de electrodos de un tubo monocromltico son: calentador, 6.3 V; c&todo, ao V; reja de control, 20 V; reja uno, 300 V; reja de enroque, 350 V y ánodo 17 KV. Los voltajes correspondientes a un tubo de color son: calentadores, 6.3 V; cátodo, 15 V; reja de control, 40 v; reja dos, 500 v (valor promedio); reja tres (de enfoque), 4 KV y reja cuatro o &nodo 25 KV.

A veces se usan ensambles coaplejoa de electrodos, especialmente en tubos de color, y su función primordial es para incrementar el anfoque del rayo de luz sobre la pantalla. Existen varias razones involucradas detrãs del campo de acción del cinescopio, de esta discusión, por qué los electrones que forman el haz de luz para disgregarse no solo durante su paso directo a la pantalla, si no también durante •l proceso de deflexi6n. El grado de tal distorsión depende en la cantidad de deflexión a partir del

centro; por lo tanto, en el procedimiento de armado ae tiane que buscar el mejor enfoque. Debido a que las semejanzas fotográficas que se encuentran en estos problemas, al cañón de electrones a• le llama en ocaaionea lente de electronea. Algunos diseños tienen bobinas de deflexión magnéticas en vez de placas electrostáticas, utilizando permanentemente imanes o electroimanes montados en la parte exterior del cuello del tubo.

La mayoría de los tubos de color tienen tres cañones eituados lado a lado en el cuello del tubo (figura 1.2A pag. 13). Cada cañón está asociado con un haz de electrones que define un color particular llegando al color apropiado del f6aforo. si loa trea no llegan a converger lo suficientemente cerca de la pantalla, la impresión de mezclaje de coloree se pierde, y esto da un efecto de franjas de color. Por esta raz6n hay un arreglo adicional en la parte interna y externa del cuello del tubo con el prop6aito de hacer converger los tres haces.

Si uno o más de los tres haces de luz llegan al fósforo de color equivocado, se producirán colores incorrectos y manchas en cierta parte de la pantalla, así como si algún color hubiera sido vertido aobre la i•aqen. Para diaainuir eate efecto, conocido como deficiencia en la pureza del color, ae pueden colocar imanes variables en la parte

externa del cuello del tubo. Los ajustes de pureza y convergencia se deben considerar por separado.

La bobina de deflexi6n magnética (conocido también como yugo), se coloca sobre el cuello del tubo y cerca del embudo del cinescopio; esto coincide con el espacio in:nediato siguiente del cañón de electrones y a los anillos de correcci6n de imágenes.

Las conexiones eléctricas a los electrodos del cañón, excepto el ánodo se van a encontrar fuera de la base del tubo (figura l.JA pag.16 Lead inferiores o pines). El ánodo opera a un voltaje tan alto que podria crear problemas serios de aislamiento fuera y dentro del tubo. Por lo tanto el voltaje e.h.t. (voltaje de alta tensi6n) se hace conducir por un conector especial en la parte superior del embudo, y se regresa al ánodo final (reja 4) en el ensamble del cali6n por medio de una capa conductora de grafito ("Aquadag"). Este arreglo tiene ventaj<mark>as</mark> adicionales: en primer lugar, junto con una capa similar en la parte exterior del tubo, forma un capacitor recargable que es usado para filtrar el suministro de energ1a al Anodo final (la capacitancia es del orden de 2000 pF); en segundo t6rmino, previene los reflejos de la luz interna entre la pantalla y el vidrio; finalmente, la capa completa el circuito el6ctrico de la pantalla del tubo hacia el Anodo.

#### 1.4 ARREGLOS PARA UNA GEOMETRIA CORRECTA EN LA INAGEN

La geometría correcta de la imagen implica una imagen rectangular con esquinas razonablemente derechas, de un grosor y altura adecuados, propiamente centrados en el área de la pantalla con que se cuenta, y finalmente, de una visibilidad *o* textura no distorsionada y lineal.

La linearidad, así como el alto y el ancho, está regida por la amplitud y barrido de cada forma de onda. Esto, en cambio, es controlado por el tiempo base de los circuitos y componentes externos del tubo. En algunos receptores la lineeridad del berrido horizontal puede ser controlada por medio de hojas de linearidad. La hoja consiate en doa places delgadas de cobre prensadas dentro de anillos (figura 1.3B pag.21), contenidas en un tubo de material aislado. Todos los componentes ensamblados se colocan en el cuello del tubo y está debajo de la bobina de deflexión magnética. La poeici6n de le hoja de lineeridad con reepecto e la bobina de deflexión magnética se puede reajustar si es absolutamente necesario. Las hojas trabajan con el principio de que la corriente en el yugo induce corrientes en la hoja de linearidad. En consecuencia, el haz de electrones está sujeto a dos campos magnéticos (uno producido por la corriente de las hoja• de cobre y otro que eetl hecho por las mismas bobinas de deflexi6n. La dietribuci6n reeultente

..

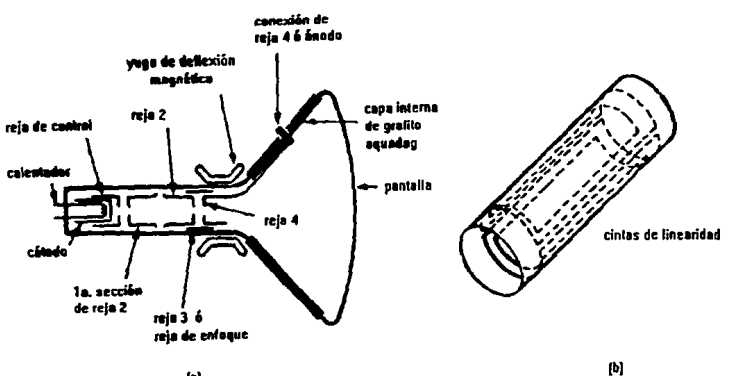

 $\left\vert \mathbf{u}\right\vert$ 

FIG. 1.38

*u* 

del campo magnético aislante es tal que un barrido más lineal se puede ir acumulando.

La distorsión "pincushion" es otra forma de detormaci6n de la imagen. Como su nombre lo dice, las esquines del raster (barrido de electrones en la pantalla), en vez de ••tar derechas, tienden a volvera• c6ncavaa con rorm• de plato hacia adentro; la imagen parece ser sobrepuesta en las esquinas (figura 1.3C pag.23). Esto es particularmente pronunciado en pantalla plana. La fuerza mayor de deflexión de <mark>ambos</mark> un ángulo grande, en cinescopios de campos y el yugo -coinciden con las extremidades del rastery esto ocasiona que se encimen. En los receptores monocromAticos la distorsi6n de acerico puede ser corregida por medio de imanes permanentes montados en brackets o soportes cercanos al yugo. Los imanes pueden ser ajustados en cualquier direcci6n deseada y satisfactoria, el raster perfecto es extendido. El uso de imanes más libremente ajustables cerca de los tubos de color (ya sea en la parte del frente o detrás) no está permitida, debido a que podría alterar lo• canales relativos de loe tree hacee y producir una deficiencia en le pureza del color de le pantalla. Por esta razón la distorsión de acerico en receptores de color •• convierte en parte en una correcci6n en la forme da lee ondas de búsqueda. En tubos con circuitos de 110º el arreslo es muy complicado.

22.

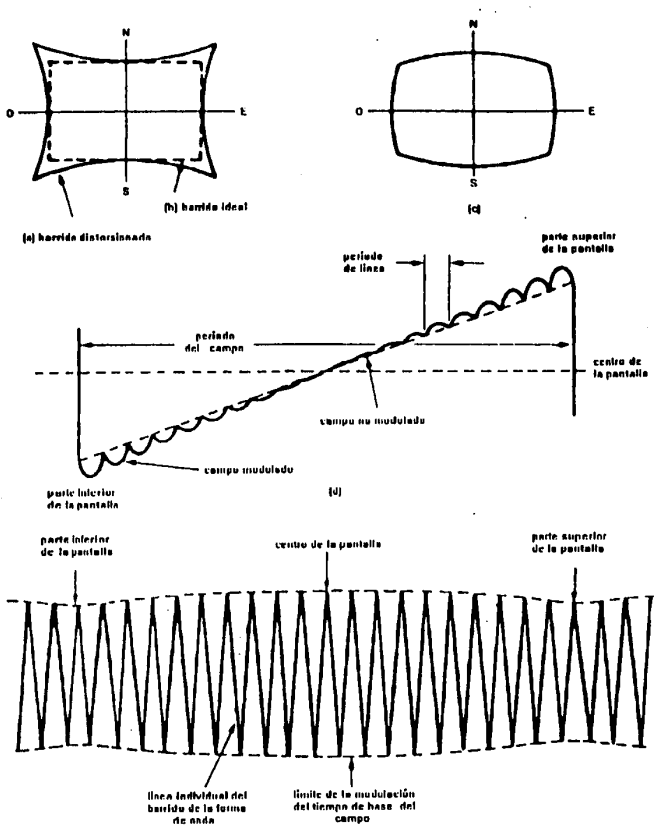

 $|e|$ 

# FIG. 1.3C

 $\cdot$ 

La posici6n del yugo sobre el cuello del tubo puede ser alterado en la mayoría de los tubos de televisión. La unión **debe ser empujada hacia adelante de manera que el raster llene la pantalla sin cortar las esquinas. Donde se ha ajustado, el yugo puede ser rotado para asegurar que la imagen no se salga de su pureza en color. El centrado final de la exposici6n en receptores monocromAticos es por medio**  de anillos magnéticos ajustables en el cuello del tubo y **posicionados antes del yugo. Nuevamente, este método no puede ser aplicado a los tubos de color, de manera que la**  transferencia de imagen tiene lugar por medio de un flujo **adecuado de corriente directa hacia las respectivas bobinas.**  Para permitir un movimiento hacia arriba o hacia abajo, hacia la derecha o hacia la izquierda, algunos tienen incluido una polaridad inversa de dicha corriente.

En muchos receptores de color el ajuste de la poaici6n de las bobinas del yugo se usa también para ajustar la pureza del color. Hay algunos tubos de color que usan acanning de precisi6n para reducir loa problemas de **convergencia; el yugo, es entonces colocado permanentemente**  al tubo, no hay ningūn ajuste adecuado y el tubo debe ser reemplazado con su propio yugo de detlexi6n.

**H** 

## 1.5 MASCARILLA DE SOMBRAS DEL CIMESCOPIO "Shadownaar".

Conaiate en una 16mina da metal con perforacionea tina• qua coinciden exactamente con al f6aforo depositado que contiene la pantalla internamente. Su función principal es la de hacer que los haces de electrones sean orientados a las franjas de fósforo de la pantalla para así iluminar a loa colorea primarios.

Como se puede ver en el siguiente dibujo donde la importancia de la deflexi6n vertical es la miama para loa tres haces. La deflexión horizontal no obstante es simétrica solo para el color central y es desigual para los otros dos haces.

En algunos tubos el cañón verde ocupa la posición central, en otros el color rojo ocupa éste lugar. El disaño da call6n en llnea requiere da menos correcci6n de convergencia que un cañón con cátodos en delta lo cual lleva a simplificar circuitos y hacer menos ajustes.

La posición de cátodos alineados ha sido aplicado para la precisión en convergencia de los cinescopios. Todos los ajustes en convergencia dinámica han sido compensados sin embargo la convergencia estática puede que sea corregida si es absolutamente necesario. Esta aparente simplificación es

realizada por muchas tolerancias estrechas en la manufactura de un tubo, por la posición del cañón y, en particular por el uso de un alto diseño especializado de yugos de correcci6n.

El yugo produce la distribuci6n de un campo maqn6tico que proporciona la correcta deflexión de los haces. Naturalmente, los yugos son ajustados y fijados al tubo, en la parte del cañón en donde quedarán permanentemente sujetos.

A causa de la posición en línea de los cátodos, los fósforos de la pantalla están en una configuración similar. En lugar de puntos en el cañón delta, se depositan en la pantalla franja• verticales de t6storo¡ la mascarilla da •o•bras (Shadowmask) tiene rendijas o perforacionaa verticales las cuales hacen más fina la corriente de electrones que llega a la pantalla. De este modo para valoras similares de e.h.t. y corriente de brillo, la luz da salida es aumentada, dando una imagen clara. Algunos productores de cualquier tipo de tubo dan a las rendijas un anillo da obscuridad, el cual proporciona el contrasta a través de áreas iluminadas y otras obscurecidas en la pentalla, creando una impresi6n de adici6n de contraete.

## CAPITULO II

#### EL SISTEMA DE CALIDAD DE PRODUCTO TERMINADO PREVENTIVO Y DE RETROALIMENTACION

Sabemos que la base de todo sistema de Calidad son los datos recabados a través de las inspecciones mecánicas y visuales, que permiten evaluar el estado del producto.

El sistema que se ha diseñado propone, más que una evaluación, el prevenir fallas que se presenten en el proceso de manufactura y as1 evitar que el cliente reciba lotes con piezas defectuosas.

La evaluación final tiene como meta proporcionar una informaci6n clara, ordenada y comprensible a todo el personal que se involucra en la fabricaci6n para la detecci6n inmediata de errores y de su pronta soluci6n. (Retroalimentaci6n).

Este diseño es realizado en base a la evaluación de la madurez de la Administraci6n de la Calidad de la planta que comunmente existe en una fAbrica de producci6n de cinescopios, y analizando el cuadro de madurez como medida de comparación que el autor: Philip Crosby **B.** presenta en el siguiente diagrama (figura 2.lA pag.21).

# CUADRO DE MADUREZ DE LA ADMINISTRACION DE CALIDAD

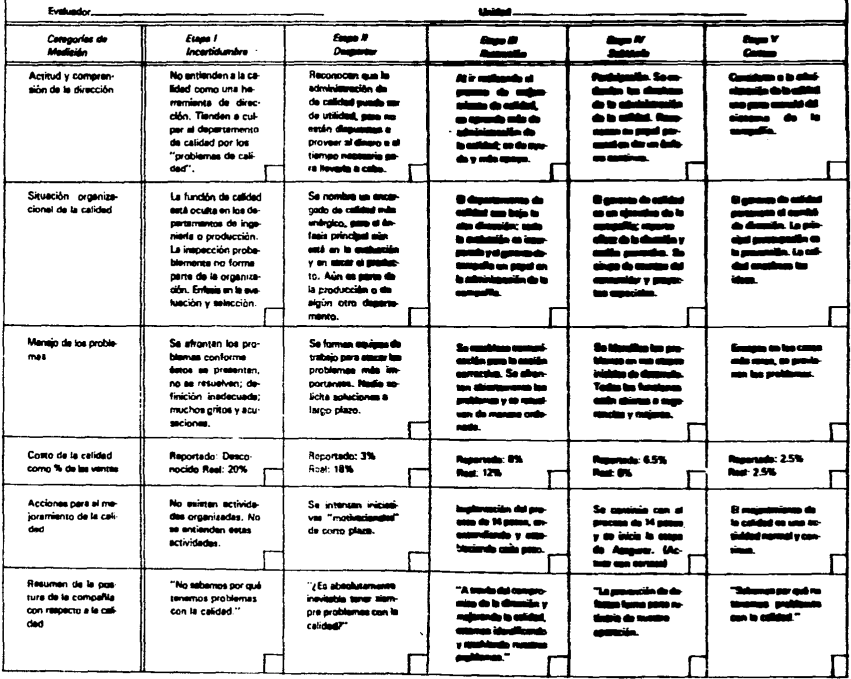

Se está partiendo de la etapa II o etapa del despertar, y como propósito final es lograr la etapa V o de certeza.

La elaboración queda en las hojas de Procedimiento P012, de Inspección Final, proponiendo un diagrama de flujo con el respectivo personal responsable.

Además, en el procedimiento de inspección final se ha buscado optimizar tiempo en cada evaluación de lote y que el supervisor encargado rinda con la misma calidad de trabajo durante todo su turno con el propósito de obtener resultados precisos que den buenos datos de información.

Como punto final, se propone éste sistema ya que es una fuente de información que no genera más gastos a la empresa y que al contrario, busca obtener mayor nGmero de inspecciones evaluando el buen funcionamiento de cada paso de manufactura.

La evaluación final ha sido realizada de acuerdo a las exigencias que la calidad total sugiere para servir al cliente con un producto lOOt libre de defectos.

# CAPITULO III

## FACTORES QUE GENERAN FALLAS DE CALIDAD.

El lograr que los cinescopios sean de óptima calidad, requiere que todos los elementos de la organización realicen bien, completa y oportunamente su actividad.

Para asegurar la calidad es necesario que se controlen los factores que influyen en el proceso o actividad de que se trate.

3.1 LAS 3 M's DE LA CALIDAD.

El enfoque más sencillo identifica tres factores a los cuales se les denomina las 3 M's de la calidad y son:

- Maquinaria

- Mano de Obra
- Materiales

La maquinaria constituye uno de los factores de influencia más estables por lo que cuando domina  $10<sub>1</sub>$ variabilidad del proceso tiene plena validez la teoría de la variabilidad normal y asignable.

**Los materiales son también relativamente estables, máxime cuando los proveedores cuentan con un buen sistema de calidad o al menos se inspeccionan al recibirlos.** 

**cuando dominan la variabilidad del proceso también**  tienen suficiente validez los conceptos de variabilidad **normal y asignable.** 

**La mano de obra al no ser sistemática como la**  maquinaria tienen una influencia menos predecible que el equipo o los materiales. Cuando domina la variabilidad del **proceso no debe esperarse una variación normal sino que siempre observará un mayor o menor sesgo.** 

# 3.2 LA **4a.** M DE LA CALXDAD.

**La estandarización de los métodos es un recurso muy**  eficaz para disminuir la influencia de la mano de obra en los procesos, y constituye la cuarta M de la calidad. De **••ta manera los métodos deben considerarae como un factor de**  influencia en la calidad, de manera que mientras más sanos y sistemáticos sean menor será la variabilidad del proceso.

#### 3.3 LA 5a., 6a., Y 7a. M's DE LA CALIDAD.

Existen tres factores adicionales que influyen en la **calidad los cuales deben tomarse en cuenta cuando se desea establecer un sistema completo de Calidad.** 

**La supervisión 11Management" constituye el quinto factor**  de influencia y en virtud que la primera letra de su equivalente en inglés es M se le denomina la 5a. M de la calidad. Una buena supervisión implicará que todos sus **subordinados se encuentren en autocontrol o al menos estén avanzando hacia esa situación.** 

Por autocontrol debe entenderse que el trabajador:

- 1) Sabe claramente lo que se espera de él,
- 2) Tiene los conocimientos y habilidades necesarias para realizar bien su trabajo,
- **3) cuenta con los medios, equipo, herramientas y espacio**  adecuados para el trabajo,
- **4)** Se autoinspecciona y
- 5) **Esta** motivado para realizar su trabajo con calidad y superar las limitaciones que se le pudieran presentar.

**u** 

Lo anterior deja ver claramente la importancia de la comunicación, el entrenamiento y la motivación para el logro de la calidad, máxime cuando el principal factor de influencia en la calidad fuera la mano de obra.

El mercado constituve la 6a. M de la calidad y su influencia queda evidente tanto por los requerimientos de calidad que presenta como las deformaciones en el uso de los productos y la aparición de los nuevos requerimientos no previstos para estudiarse el mercado.

La mituación económica tanto de la empresa como del mercado constituye la 7a. M de la calidad (del término en inglés "money"). Cuando el productor tiene poca capacidad económica es frecuente que no lleve a cabo actividades preventivas lo cual le ocasiona deficiencias de calidad y mayores gastos. Lo mismo cuando los consumidores tienen poco poder adquisitivo o este ha disminuido, tienden a productos de más baio seleccionar  $10<sub>5</sub>$ precio. independientemente de su calidad. lo cual generalmente resulta que los productos son deficientes y de mal funcionamiento.

# 3.4 APLICACION DE LOS FACTORES QUI GENIRAJI **PALLAS**  DE CALIDAD.

**La identificaci6n de los factores que más influyen en**  la calidad del proceso, permite definir el plan de control de calidad apropiado a la situación de que se trate.

**cuando el principal factor de influencia es la mano de obra,** lo más indicado **será establecer programas participativos como los circules de calidad, que han**  resultado lo más efectivo para motivar por la calidad y la productividad,

**En todos los casos será conveniente desarrollar la supervisión de modo que adquiera** una mentalidad más **cuantitativa, orientada a los resultados pero al mismo tiempo respetuosa del hombre e interesada en su desarrollo.**  No se trata que el supervisor sea consentidor, sino más bien que induzca al trabajador a ser feliz con el trabajo *y* el **logro de sus compromisos.** 

Por Oltimo si la situación económica fuera inestable o crltica habrá que identificar la mejor estrateqia por cuanto **a** loa qrados de calidad del producto y as1 mismo establecer •ecanismos que permitan controlar eficazmente la calidad de los suministros y del servicio al producto.

Controlar la calidad resulta ventajoso tanto para las empresas, como particularmente para los trabajadores que también son consumidores.

## CAPITULO IV

## CLASIFICACION DE DEFECTOS

Algunos defectos son más serios que otros. En un cuadro total de calidad por departamentos a ser presentado a la Dirección, puede haber ventaja en ponderar los defectos de acuerdo a cierta escala que mida su seriedad.

4.1 CLASIFICACION SEGUN N. F. DODGE

#### DEFECTOS CLASE "A". MUY SERIOS.

- Hacen que la unidad sea totalmente inútil.
- Seguramente causarán fallas de operación que no. pueden ser fácilmente corregidas.
- Ofrecen riesgo de causar daños a personas o propiedades.

#### DEFECTOS CLASE "B". SERIOS.

- Posiblemente, pero no seguramente, causarán fallas de operación.
- Seguramente causarán dificultades de naturaleza menos serias que los de Clase A.
- Seguramente causarán un incremento de mantenimiento o una disminución de duración.

## DEFECTOS CLASE "C", MODERADAMENTE SERIOS.

- Posiblemente causarán fallas de operación de la unidad en servicio.
- Hay posibilidades de que causen problemas de naturaleza menos seria que las fallas de operaci6n.
- Hay probabilidades de que causen un incremento de mantenimiento o una duraci6n menor.
- Defectos grandes de apariencia, acabado o mano de obra.

DEPECTOS CLASE "O", NO SERIOS.

- No causarán fallas de operación de la unidad en servicio.
- Defectos menores en apariencia, acabado **o mano de**  obra.

Los procedimientos modernos de aceptación a menudo dividen los diferentes defectos posibles de un producto (en el sentido de no conformarse a laa especificaciones) en trea o cuatro clases, dependiendo de la seriedad da ellos.

# 4.2 CLASIFICACION BEGUN A. V. FEIGENBAUM

A.V. Feigenbaum describe una clasificación cuádruple en la forma siguiente:

#### CARACTERISTICA CRITICA (A).

- Es aquella que amenaza la pérdida de vida o de propiedad o que hace que el producto no sea funcional si está fuera de los límites prescritos.

# CARACTERISTICA MAYOR ( B ).

- Es aquella que hace que el producto deje de cumplir con su función, si cae fuera de los limites prescritos.

# CARACTERISTICA MEMOR ( C ).

- Es aquella que hace que el producto falle un poco en su función, si cae fuera de los limites prescritos.

## CARACTERISTICA RSPECIAL ( D ).

- Es aquella como un pequeño rasguño en una superficie pintada.

## 4.3 NUBSTRIO DE ACEPTACION

Los sistemas de muestreo son los procedimientos más comunes en la industria, para la aceptación o rechazo de los productos. Las ventajas que dan los sistemas de muestreo son los siguientes:

æ

- 1º El número de artículos por inspeccionar disminuye. **En el caso de pruebas destructivas, esta ventaja ea**  muy significativa.
- 2º El costo de inspecci6n es inspección 100 %. **menor que en una**
- **3° Los sistemas de muestreo bien llevados, deben dar**  mejor aseguramiento de calidad que la inapecci6n 100 %, ya que ha quedado demostrado que aún disponiendo de buenos inspectores, la fatiga as **inminente en la inspecci6n 100 t. En cambio, en loa sistemas de muestreo es m1nima.**

**Los sistemas estad1sticos de muestreo est6n basados en**  los principios del Cálculo de Probabilidades. Se presentan en forma de gráficas, tablas y fórmulas, bastante sencillas **de operar.** 

Las tablas estadisticas de muestreo son una adaptación •6• de la teor1a de las probabilidades, Consisten de una **••rie de modelos o planes de muestreo, cada uno destinado a**  satisfacer diferentes objetivos de la inspección.

**H** 

Las tablas estadísticas de suestrao se presentan en dos formas principales:

- a) Tablas del porciento defectuoso tolerables en el lota.
- b) Tabla• da nivel aceptable da calidad.

Lam publicaciones más interesantes de tablas de •uaatrao •on:

- a) Tablas de Dodge Romig.
- b) Tabla• Kilitary Standard 105-D. (Equivalente a la Norma de México CC-II).
- e) Tabla• da •uaatrao praparadaa por •l Grupo de Investigación (Estadística de la Universidad de Columbia).
- d) Planes de Secuencia Regular.

Los planes de muestreo se clasifican en tras difarantes tipos, atendiendo el número de muestras necesarias para decidir la aceptaci6n *6* al rachaao de un lota.

- a) Nuestreo simple
- b) Kuaatrao doble
- c) Kuaatrao aGltipla.

El muestreo de cinescopios generalmente se hace por atributos. Sin embargo cuando se dispone de características medibles puede hacerse por variables. Esto Gltimo es mas acon6alco.

aiee90 4el aueatreo.• Siempre que ae mueatrea un lote, ae corre el riesgo de aceptar partes fuera de especificaciones ó de rechazar artículos que están conforme **a las** especificaciones.

se llama riesgo del consumidor a la probabilidad de aceptar lotes que contengan un porcentaje de defectuoaoa igual a la meta de calidad, que es en general, el porcentaje máximo de defectuosos que se puede tolerar en un lote. Se **expresa** en porcentaje.

Se llama riesgo del productor a la probabilidad de rechazar lotes que contengan un porcentaje de defectuoaoa iqual a la meta de calidad, que corresponde generalmente al porcentaje m1nimo de defectuoaos que se acepta. Tambi6n se expresa en porcentaje,

La curva que relaciona la probabilidad de aceptaci6n con los diferentes porcentajes de defectuosos en un lote al utilizar un sistema de muestreo, se llama curva caracterlatica de operaci6n. Eata curva es excluaiva para cada determinado plan de muestreo. Muestra la habilidad del plan para distinguir entre un lote bueno y uno malo.

En la gráfica siguiente se muestra el riesgo del consumidor y del productor sobre una curva característica de operación.

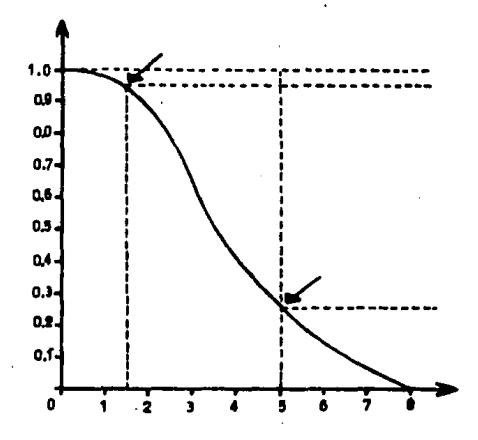

Curva característica de operación para un sistema de muestreo con una probabilidad de aceptación de 0.25 para un porciento defectuoso máximo de 5.0.

Punto de equilibrio de la inspección.

La relación en porcentaje entre el costo de eliminar piezas defectuosas por medio de la inspección, y el costo de separarlas cuando se han dejado pasar a la línea de ensamble, por ejemplo, se denomina punto de equilibrio.

Costo de inspección (por pieza) Punto de equilibrio = ----------------------------------Costo de separación (del conjunto o lote defectuosos).

El punto de equilibrio es la base para seleccionar cual sistema de inspección es el más adecuado, entre la inspección 100 %, la inspección por muestreo o nada de inspección.

Se requiere inspección 100 %, cuando el porcentaje defectuoso sea más alto que el punto de equilibrio.

Se recomienda la inspección por muestreo, cuando el porcentaje defectuoso sea considerablemente más bajo que el punto de equilibrio y además, sea estable.

43.

#### •ivel **de** calidad (AQL).

Es el valor en porciento defectuoso que se fija como meta de calidad de un producto.

El nivel de calidad apropiado debe seleccionarse de igual valor o lo mas pr6ximo al punto de equilibrio.

# calidad promedio da salida (AOQ).

**Siempre que se trabaje con un sistema da muestreo que**  establezca que los lotes rechazados deben inspeccionarse cien por ciento, substituyéndose los defectivos por partes buenas, es l6gico pensar que la calidad final de estos lotea será mejor que la calidad inicial.

cuando la mayor1a de los lotes por inspeccionar tanga muy buena calidad, la calidad promedio de salida de todos los lotes será solo ligeramente mejor que la calidad inicial, pues serán pocos los lotes por inspeccionar cien por ciento. En cambio, si los lotes por inspeccionar son de mala calidad, muchos serán los lotes que se tendrán que inspeccionar cien por ciento, y consecuentemente mucho mejor **aeri** la calidad da salida comparada con la calidad inicial •

..

La calidad promedio de salida tiende a un máximo en porcentaje defectuoso para luego decrecer a mejores valores. *<sup>A</sup>*ese valor mAximo se le denomina: limite de calidad de ealida (AOQL) .

**Todo sistema de muestreo que establezca inspecciones cien por ciento para los lotes rechazados, garantiza que la**  calidad de salida en un periodo largo no será inferior al AOQL, independientemente del valor de la calidad inicial •

..

## 4.4 HOJAS DE INSTRUCCION PARA PRUSSAS DE PRODUCTO TERMITERDO.

HOJA DE IMSTRUCCION.-

Consiste en la estandarización de los pasos a seguir para la evaluación de un cinescopio, la hoja de instrucción se puede dividir en tantas pruebas se deseen evaluar ya sean mecánicas, eléctricas y/o electrónicas.

El objetivo de las hojas de instrucción es invertir menor tiempo en la evaluación del producto y también realizar dicha tarea con mãs rapidez, para dar resultados con mayor precisión.

Cada lote debe cumplir con la cantidad de unidades a evaluar y con las pruebas asignadas en las hojas de instrucción, (cantidad y pruebas son determinadas por el supervisor de calidad en el momento de la evaluación).

#### 4.4.1 HOJA DE IMSTRUCCION CARACTERISTICAS ELECTRICAS y PRUEBAS MECANICAS

### Bquipo1

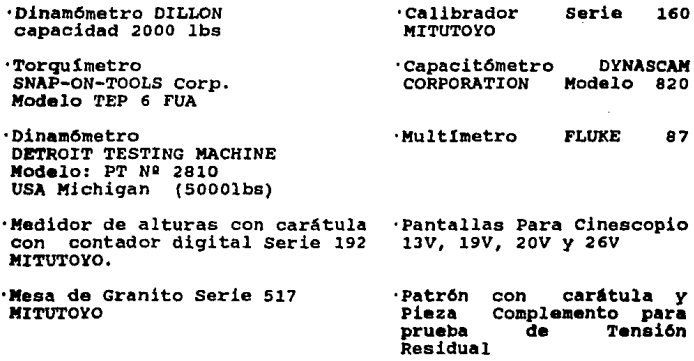

## Procedimiento:

# l. Prueba D• T•n•ión R••idual.

Esta prueba se hara al principio del turno y cada dos horas.

- a) Toma la pantalla de pruebas del tamafto del tubo a flejar.
- b) Posicione la pantalla en la m6quina de tlejado adecuada al tubo.
- c) Ponga la pieza complemento entre la pantalla y el tlaja da aodo qua en el momento de ser tlejados quedan separados.
- d) Posicione al tensiómetro con car6tula en la pieza complemento para que nos de una lectura del fleje en milésimas de pulgada.

e) En tabla maestra busque la tensión en libras correspondiente a la lectura del tensiómetro.

2. •ruaba Da Torqua.

Sata prueba se har6 al principio del turno.

- a) Ajuste el Torquímetro a cero, (ajuste de 2 aqujas una aovibla y otra eat&tica).
- b) A una diatancia d• 'la grapa da l pulgada (aprox.) introduzca la punta del torqu1metro en el fleje haata que lla9ue a su limita.
- c) Gira al brazo del torqu1metro para que la aguja movible empiece a empujar a la est6tica. En cuanto la aguja movible deje de subir detenga el brazo del torquimetro y toma la lectura da la a9Uja ast6tica.
- d) Evalde da acuerdo a especificaciones.

# 3. Prueba de Ruptura de Grapa.

Haga esta prueba al principio del turno y cada dos horas.

- a) Inspeccione visualmente la forma en que la engrapadora está cortando fleje y grapa al momento de flejar los tuboa.
- b) Si al corta aa deficiente o •6lo e• marcado superficialmente tome un tubo y corte una sección del fleje de aprox 25 cae teniendo en al centro la grapa.
- c) Coloque esa porción en el dinamómetro Mod. PT 2810 de modo que quede bien sujeto en sus extremos. por los tornillos allen.

••

- d) Ajuste la carátula del medidor a cero libras (aguja movible y aguja estática).
- e) Gire la manivela encargada de tensionar el fleje hasta que la aquja movible deje de subir junto con la est6tica.
- f) Tome las lecturas de la aguja estática y evalue conforme a las especificacione

# 4. Prueba de Ruptura de Fleje.

La prueba es semejante a la de ruptura de grapa, solo que en este caso se toma una sección completa de fleje sin grapa y se somete a pruebas en el dinamómetro con capacidad de 5000 libras.

## s. Prueba da capacitanci

- a) Descargue eléctricamente cinco tubos.
- b) Ajuste el capacitómetro a cero.
- c) Coloque el cable negativo del capacitómetro al grafito externo del cinescopio, y después el positivo en el 6nodo.
- d) Tome las lecturas y evalúe conforme a las especificaciones.
- e) Haga lo mismo con las dem6s muestras.

## 6. Prueba de Resistencia en Grafito Externo.

a) Observe que la superficie de grafito externo en los cinescopios esté lo mãs uniforme posible.

••

- b) Mida la resistencia en tres puntos distintos de la capa de grafito teniendo una separación entre las puntas del aultlaetro de una pulgada.
- o) EvalQa la• condiciones del grafito conforma a la• aapacificacionaa.
- 7. Prueba de la Altura de. Orejas en el Cinescopio.
- a) Seleccione cinco muestras para la prueba.
- b) Coloque cuidadoaamante una muestra con la pantalla hacia abajo en la masa de granito Mitutoyo modelo 517.
- e) Ajusta su medidor de alturas (Mitutoyo 192) tomando como referencia la superficie de la mesa de granito.
- d) Ponga la punta dal medidor a un costado da la oreja a avaluar y con al disco qua se encuentra opuaato a la caratula haga que la punta coincida lo mejor poaible con la altura de la oreja.
- $\bullet$ ) Cerciórese con los dedos que las superficies inferiores tangan la miama altura.
- f) Tome la lectura del contador digital que se encuentra a la derecha de la carátula (enteros) y después tome la lectura de la carátula (decimales).
- , .. , •i el contador marca una lectura da 42 y la caratula marca 17 la lectura completa será 42.17 (las unidades están dadas en m.m.).
- g) Haga lo mismo a partir del paso d para todas las demás orejas y loa daaaa tubos.

••

h) Evalúe de acuerdo a especificaciones y tolerancias.

## •· •ruebe de Deformaci6n de Pantalla en el Tubo 20 V KP.

- a) Tome cinco muestras sin srinkband.
- b) Coloque un tubo con la pantalla hacia arriba en el rack m6vil para transportar tubos.
- c) Encienda la carátula digital de su gauge de deformaci6n de pantalla y ajústelo a cero en unidades de milésimas de pulgada.
- d) Coloque el qauge sobre la pantalla del tubo, de modo que el sensor de deformaci6n toque la superficie de la pantalla.
- Nota: Vea que los pads del cinescopio se ajusten a los del gauge.
- •) Tome su lectura y haga lo mismo con las otras muestras.
- f) LLeve las muestras a colocarles el srinkband y después deje enfriarlos l Hr y media.
- *q)* Tome nuevamente eus lecturas de la misma forma que lo• pasos anteriores y evalúe de acuerdo a especificaciones.

#### **NOJA DE IMSTRUCCION OPERACION DE LVT** (LOW VOLTAGE TESTER)

# Equipo:

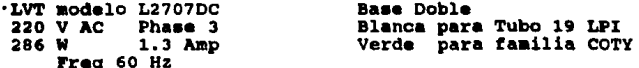

# **Procedimiento:**

- 1. Conectar cable de ánodo de la base, al tubo a evaluar.
- 2. Conactar base correspondiente al cañón del tubo.
- 3. Observar si el LED de Active, en Filamento, esté encendido.
- 4. Dejar que LVT corra los dos programas correspondientes A v B.
- 5. Obervar que las lecturas dadas por el LVT esten dentro de especificaciones.
- 6. Si el LVT marca Fail o alguna lectura está dudosa quitar la base del cañón y volver a conectarla para correr nuevamente los programas.
- 7. Evalúe el tubo de acuerdo a las especificaciones.
#### 3 HOJA DE INSTRUCCION PRUEBAS DE FUNCTONANTENTO EN CHASTS

## 11qUipo1

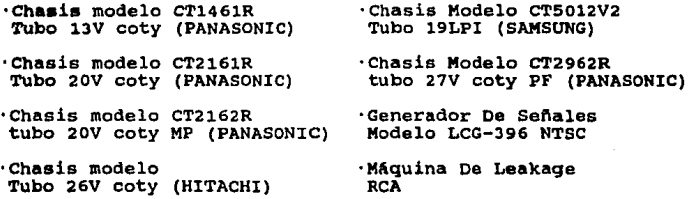

·Sparker modelo

#### Procadiaianto:

- 1. Conectar el cinescopio en el chasis correspondiente **para** 
	- el producto y cliente.
	- a) conecte la tierra general.
	- b) Introduzca el yugo en el cuello.
	- c) conecte la base a loa pines del tubo.
	- d) conecte el cable del Anodo al tubo,

## 2. Prueba After Glow.

a) Prueba a cuarto obscuro. Una vez conectado el tubo, encender y apagar inmediatamente el chasis (3 a 4 vecea). Observar si lapantalla no preaenta puntoa luainoaoa borroaoa o dafinidoa en el aoaento da encander y apagar el chasis; Nota: No se debe de ver ninguna luainoaidad.

## 3. Prueba Raster Abift

- a) Después de realizada A/G dejar encendido el chasis y recorrer el yugo hacia la pantalla del tubo.
- b) Apagar cátodos de los extremos (Azul y Rojo) y analice el centrado de los colores. sólo encendido el cátodo verde. (Rojo izquierdo, Verde centro, Azul derecho).
- c) Si los colores no están centrados. tratar de centrar abriendo los anillos anexos al yugo que se encargan de la pureza (anillos próximos al embudo); si éstos rebasan una abertura de más de 90 grados el tubo tiene problemas de Raster Shift.

## 4. Prueba Pureza

- a) Después de obtener el centrado de colores recorra el yugo hacia atrãs hasta que se logre la uniformidad del color varde.
- b) Apague cátodo verde y encienda el azul y observe si ta•biln preaenta uniformidad d• color en toda la pantalla; haga lo mismo con el rojo.
- c) Si la pureza no es uniforme en rojo o en zul, trate de ajustarla recorriendo lentamente su yugo hacia atrás o hacia adelante según sea el caso, (haga esto preferiblemente en el color rojo).
- d) Vuelva a checar cada uno de los tres colores y compruebe au uniformidad. Ya obtenida la pureaa en loa tres cierre la abrazadera que sujeta el vugo al cuello.

## 5. Prueba Convergencia Estática y Dinámica

Una vez loqrada la pureza utilice el patr6n de converqencia del generador de senales.

- a) Apague cátodo verde y deje funcionando azul y rojo: abra los anillos centrales que son los encargados de la converqencia azul-rojo. Haga que los puntos centrales del patr6n converjan lo mejor posible.
- b) Después de converqer rojo-azul active el cAtodo verde y utilice el último par de anillos (anillos pr6ximos a los pines del can6n), y haga converqer rojo-azul con el verde.
- e) Si al momento de hacer converger el verde, azul-rojo salen de convergencia, trate que el verde quede entre los dos; luego apague nuevamente el cátodo verde y vuelva a converger azul-rojo; repita este paso cuantas veces sea necesario.
- d) Una vez lograda la convergencia estática, campanear el yugo tratando de repartir lo más uniforme posible los tres colores; si los colores quedan muy abiertos en las esquinas de la pantalla el tubo posiblemente tiene problemas de convergencia dinámica y por tanto de rotaci6n.

## 6. Prueba de Enfoque

a) Si al momento de hacer convergencia se ve el patr6n de cuadricula desenfocado, apaque chasis y vea que el pin para G3 del cañón esté en buenas condiciones.

- b) Reviee el caft6n por si existiese alguna soldadura frla que no hiciera la uni6n entre GJ y el pin de GJ.
- e) Si esta en buen estado conecte nuevamente la baae a loe pinas del cuello y analice el caft6n a cuarto obscuro cuidadosamente, por si presenta leakaga o blooming. Generalmente cualquiera de estas anormalidades causan desenfoque.

El leakage y el blooming as cauaado por partlculas **conductoras ajenas al tubo, y que pueden estar** entre el cañón o en la pared interna del cuello del tubo; las cuales originan desenfoque, arqueos, emieiones eecundarias en la pantalla y hasta cortos entre rajas.

- 7. Prueba Temperatura
- a) Deapu6s de prueba de enfoque ponga el **control de**  Barrido/Linea en Linea.
- b) Sin apagar los cátodos disminuya la emisión de los tres beata que dejan de emitir.
- c) Posicione el control de G2 en un punto medio y selecciona al citado qua presenta una emiai6n menor que loa otroa doa.
- d) Ajuste G2 de acuerdo a ese citado, de forma que tanga una aaiai6n tenue paro viaual.
- **a)** Vaya auaantando l• emiai6n da un segundo cltOdo mezclando los colores.
- f) Auaenta la emisi6n del tercer citado tratando da obtener al color blanco con la mezcla de loa tres.

••

## 8. **Prueba Leakage** Blooaing

- **a) En el momento de hacer linea, si esta presenta un**  parpadeo **constante durante toda la prueba de temperatura**  lo mAs **coman es que el tubo presente un leakage** *<sup>o</sup>* blooming en el cañón.
- b) Revise el caft6n a cuarto obscuro.
- c) Compruebe su análisis en máquina de leakage a 32 KV.
- d) Si en el momento de realizar las pruebas en chasis el eaft6n del tubo presenta arqueos revise el caft6n a cuarto **obscuro para asegurarse de que no presente leakage.**
- e) Terminadas todas las pruebas de chasis vuelva a checar **al tubo en LVT para asegurar que no se haya bajado de emisi6n por los arqueos.**

#### 9. Análisis Blocked Aperture, Film Defects y Rayones

- a) Ponga la pantalla en barrido.
- b) Mantenga los tres cátodos encendidos para obtener el color blanco.
- c) Revise que la pantalla no tenga B/A, F/D, Rayones y defectos de cristal.
- d) Si llegara a encontrar uno o más de estos defectos aídalos y evalúelos de acuerdo a las especificaciones.

#### 10. Amlicación del Smarker

- Nota: La aplicación del sparker se hará solo en caso en que cinescopio presente condiciones de l frita un visualmente poco aceptables.
- a) Después de la inspección visual y las pruebas a las que se sometió el tubo ponga éste patalla hacia abajo sobre una superficie que no lo dañe.
- b) Conecte su sparker a la linea y ponga su punta sobre la frita.
- c) Aplique el sparker sobre la frita del tubo y analice si éste no presenta secciones por donde esté perdiendo su vacio.

La forma en distinquir un mal sellado de uno bueno es que el arco eléctrico que produce el sparker penetra en el tubo por la frita dañada. lo cual origina que el tubo vaya perdiendo su vacío lentamente y por tanto su funcionamiento.

d) Evalúe el tubo de acuerdo a las pruebas eléctricas y primordialmente por esta prueba.

se

#### 4.4.4 HOJA DE THATRUCCION THEFRECTON VIRULE, DRI. FRODUCTO

#### 1. Cañón Adecuado

Analice código de cañón y diseño de cañón adecuado para el cinescopio.

#### 2. Ravones de Pantalla.

Revise la pantalla por si el cristal tuviese algún rayón o defecto de cristal muy grande. Esto se hace a cinescopio apagado y a cinescopio encendido en color blanco.

## 3. darantía

Revise que cada tubo lleve su garantía con fecha y clave correcta.

#### 4. Stiguetas de Procesos.

Revise que el tubo haya pasado por todos los procesos necesarios por medio de las etiquetas de identificación.

#### 5. Sellado de la Frita.

Revise la calidad del sellado entre embudo y pantalla. Si éste presentara características visuales no satisfactorias mometa el tubo a todas las pruebas eléctricas incluvendo la prueba de sparker; luego evalúelo.

## 6. Limpieta del Producto.

Revise que el cuello, embudo y pantalla no presenten residuos químicos, plásticos o suciedad que den un mal aspecto del producto.

## 7. Cendiciones e Identificación del empaque.

Revise que las condiciones del empaque ofrezcan protección al producto y a su vez que no den un mal aspecto; vea que las etiquetas de identificación del producto sean las correctas y estén completas.

## 4.5 BISTENA DE MUESTREO ESTRUCTURADO PARA PRODUCTO **TERMINADO**

Este sistema consiste en su primer parte (pag. 63) en los objetivos propuestos y en el alcance que tiene dicho sistema; a continuaci6n, se expone la autorizaci6n del Gerente de calidad y del Area de Sistemas, adem&s de la diatribuci6n de este documento una vez aceptado.

En la siguiente hoja (pag. 64) describimos el proceso de inspección con toma de decisiones, agregando también los departamentos y documentos involucrados en cada paso del sistema.

En la hoja siguiente (pag. 65) u hoja de detalles describimos los Niveles de inspección y cuales son los criterios que debe tomar el fnspector, t6cnico, operador o persona responsable de efectuar dicha labor.

En el siguiente anexo (pag. 66) se proporciona la Tabla Maestra de inspección. La tabla proporciona de acuerdo al tamaño del lote y al tipo de inspección, la cantidad de auestras que se deben tomar y el AQL de aceptaci6n/rechazo.

Por ejemplo: Si tenemos un lote de 24 piezas, nuestro nivel de inspecci6n ea el II (Inspecci6n Normal), con un AQL

61.

de 100 %, (AC) significará que el lote será aceptado con cero defectos. En cambio si de las 5 muestras se tiene una con defecto, el lote será rechazado (RE).

Ahora el anexo 2 (pag. 67) determina que para defectos críticos debenos aplicar el AQL de 0.40 %; para los mayores un AQL de 1.00 %; para los menores un AQL de 2.50 %; y con los especiales haciendo una inspección visual, un solo defecto puede ocasionar rechazo del lote sin dar importancia al AOL.

Por último las pag. 68 y 69 nos muestran el reporte final y las etiquetas de aceptación o rechazo.

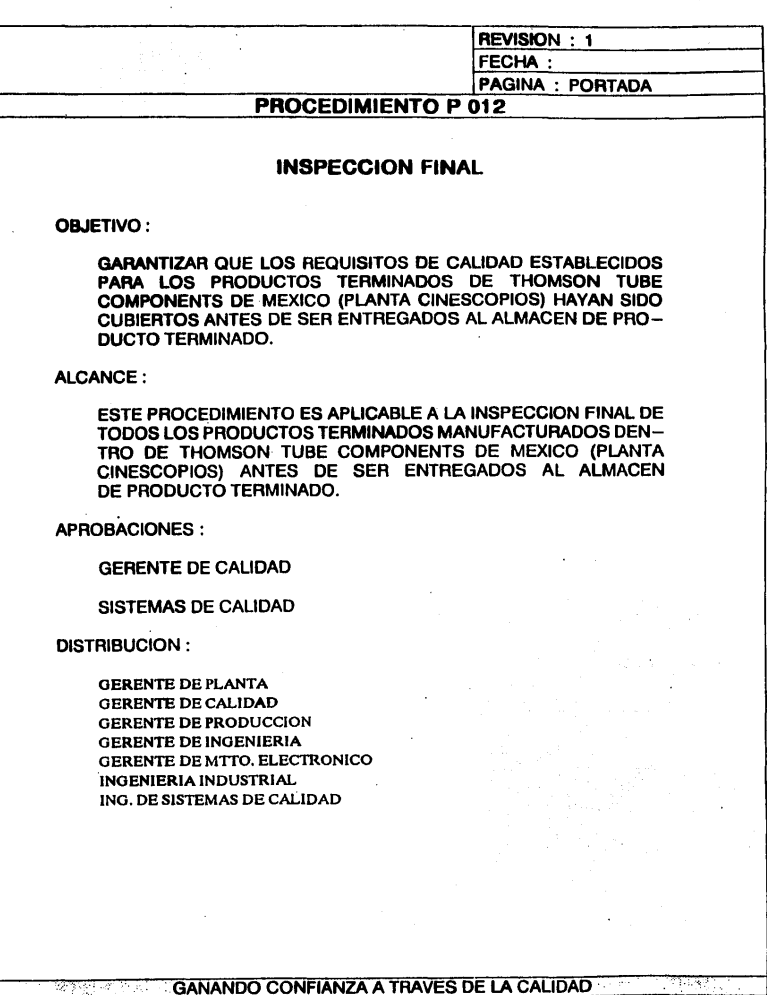

 $\mathbf{c}$ 

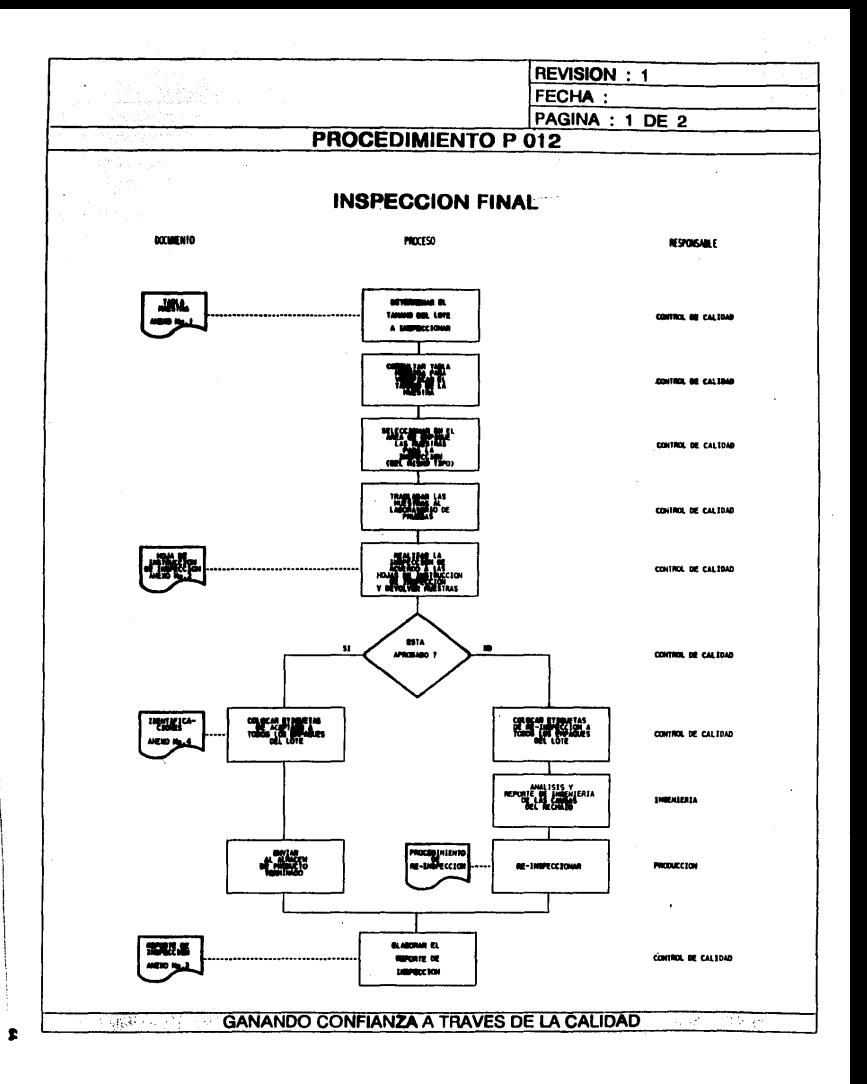

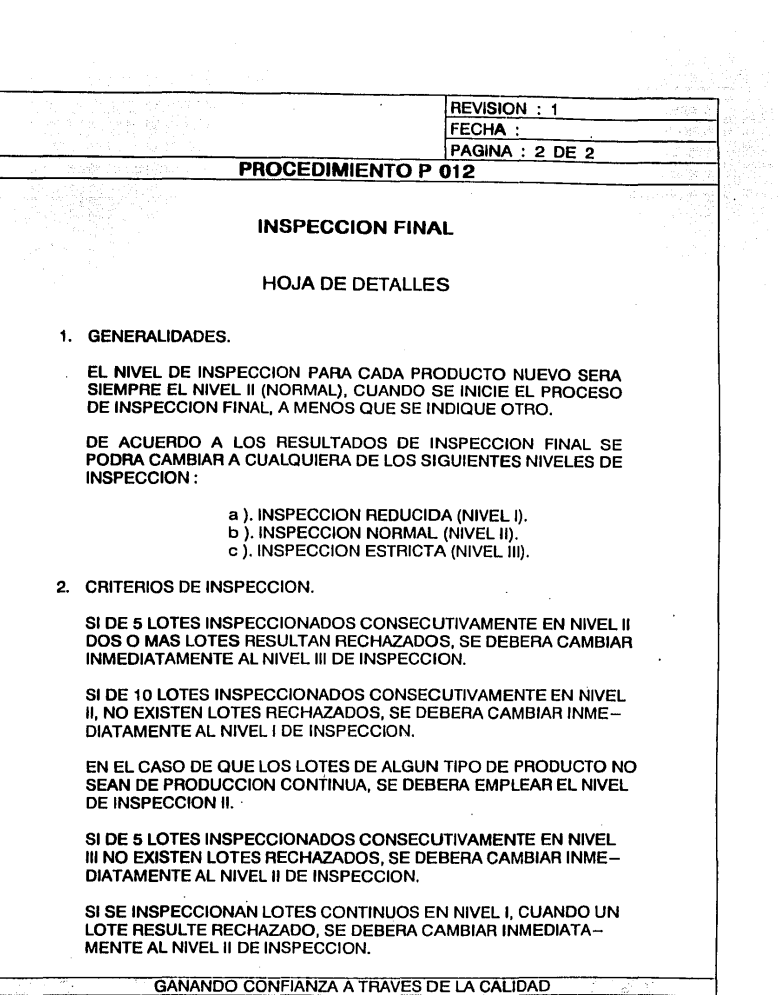

J,

 $\bullet$ 

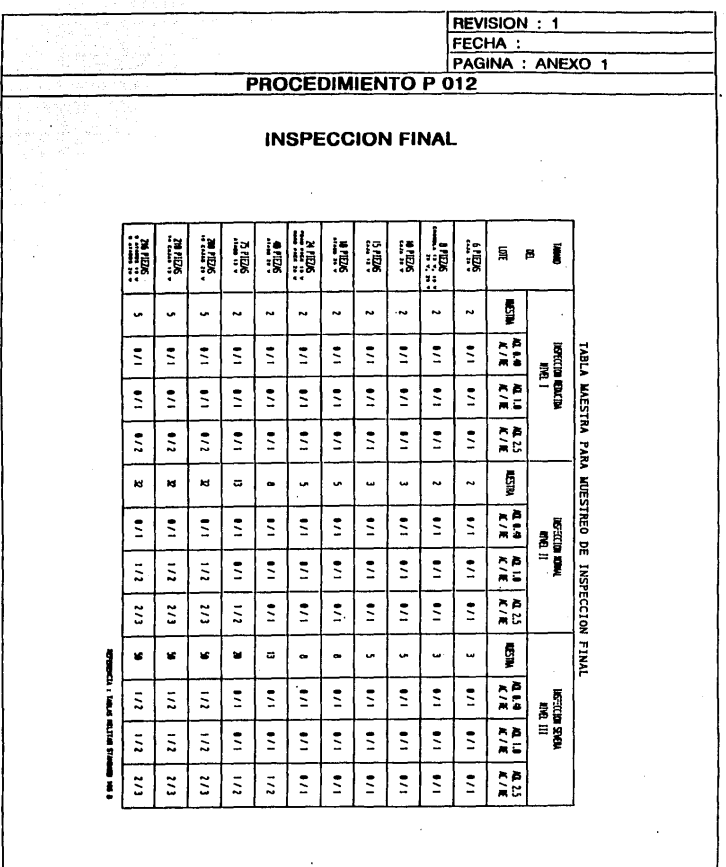

**GANANDO CONFIANZA A TRAVES DE LA CALIDAD** 

Ė

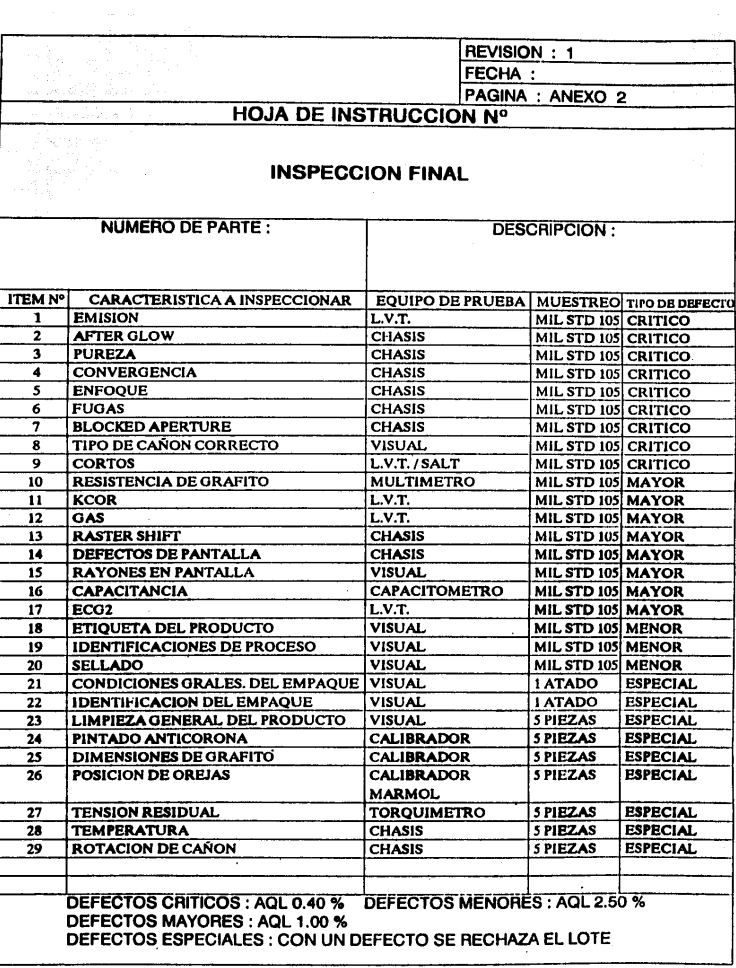

 $\cdot$ 

.e

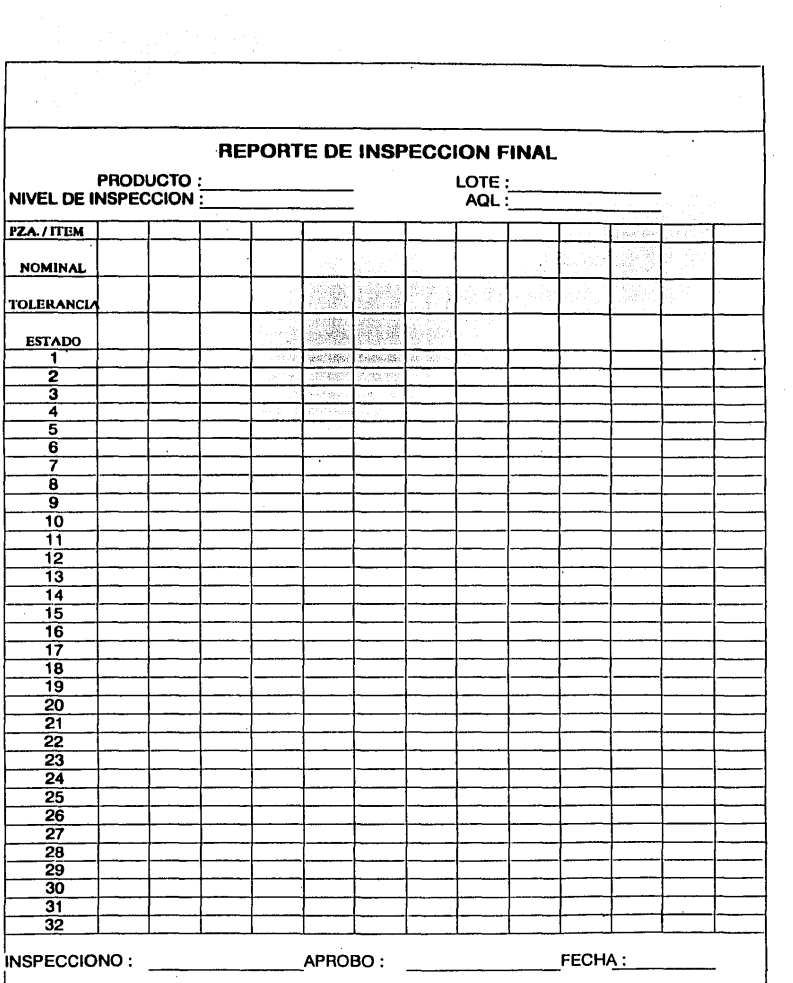

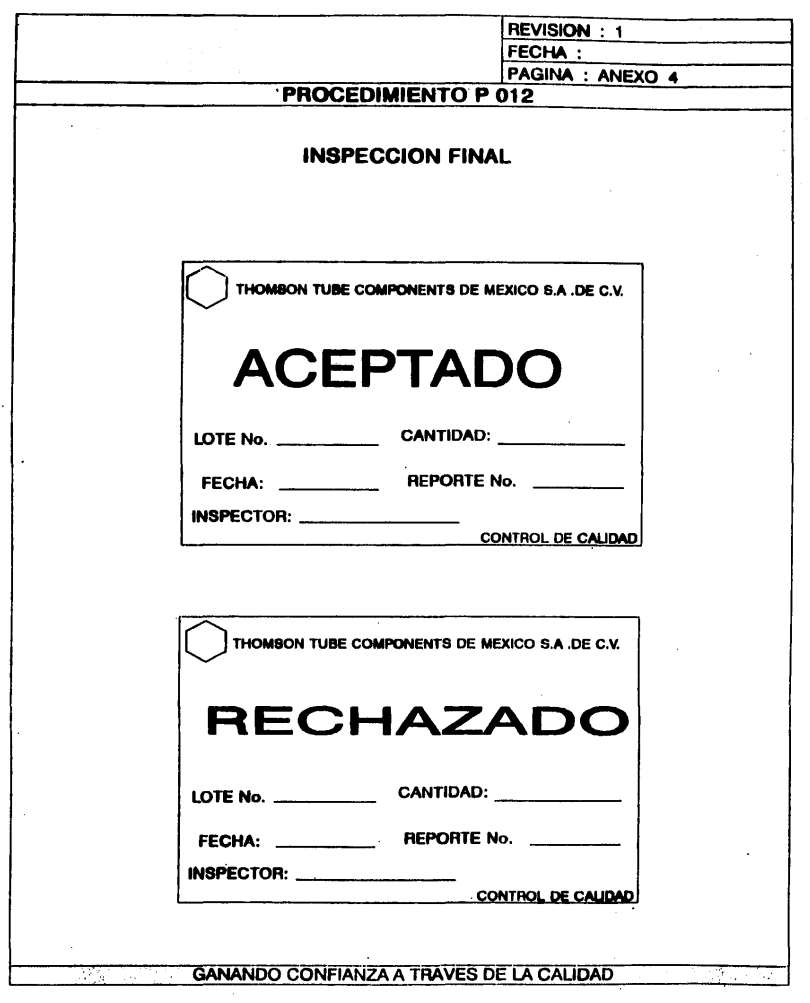

S

#### **CAPITULO**

#### COSTO DE LA CALIDAD

Desde el punto de vista económico, todos los esfuerzos para mejorar la calidad de un producto son erogaciones que deben traducirse en un aumento de los ingresos o en una reducción de los costos. Aumentar las utilidades a través del mejoramiento de la calidad del producto em materia relativa a la calidad del diseño, mientras que la reducción de costos a través del mejoramiento de la calidad del producto es asunto relativo al cumplimiento de la calidad establecida.

En efecto, si analizamos una empresa donde no se tiene estructurada ninguna actividad para el mejoramiento de la calidad, me observará que no obstante si se incurre en algunos gastos de inspección para seleccionar las partes y materiales que permiten la producción y para seleccionar los productos terminados que supuestamente cumplen con los criterios de aceptación, obviamente de que estarán obteniendo altos costos de devoluciones y reclamaciones. (Ver Gräfica Zona A pag.71).

Si se organiza una inspección, lo cual es lo que más frecuentemente se hace inicialmente al introducirse un sistema de Calidad, se racionalizarán los costos de inspección, empezando a ser ya significativos los gastos por rechazos y procesos, si bien disminuye el costo por devoluciones y reclamaciones (Ver Gráfica Zona B).

Cuando se realizan las actividades preventivas del Control de Calidad Moderno se disminuyen tanto las fallas externas e internas así como el control de la inspección (Ver Gráfica Zona C).

La prevención es más rentable que la inspección para mejorar la calidad, en alrededor de 1 a 5 o más veces.

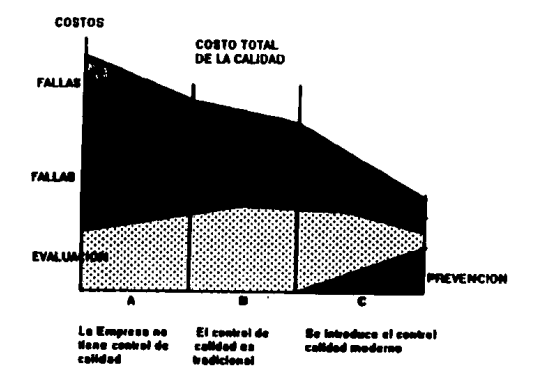

GRAFICA QUE MUESTRA EL GRADO DE DESARROLLO DEL SISTEMA DE CONTINOL DE CALIDAD Y SU EFECTO EN LOS **COSTOS TOTALES DE CALIDAD** 

5.1 ESTRUCTURACION DE LOS COSTOS OPERATIVOS DE LA CALIDAD

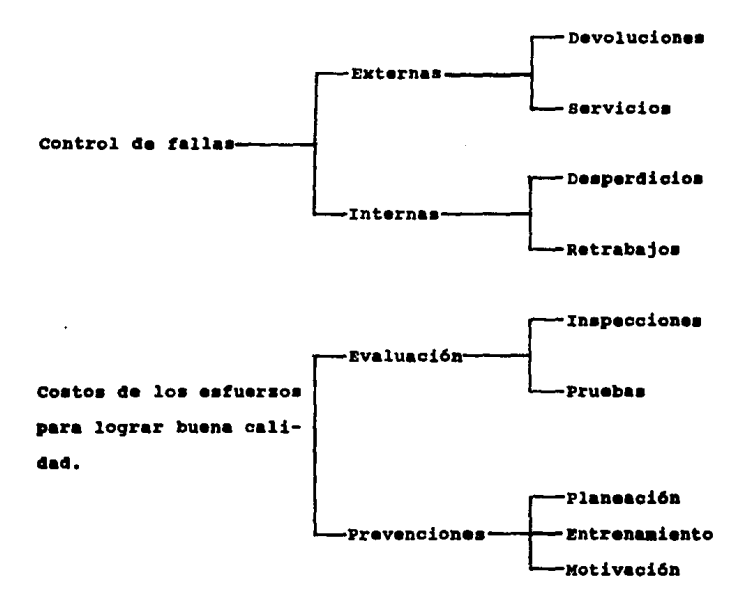

En la mayoría de las empresas de México y Latinoamérica los costos de calidad alcanzan valores que van del 10 al 30% contra ventas netas, mientras que empresas de ramos afines en países industrialmente adelantados andan en valores del 2 al 8%. Estas cifras nos dan una idea del enorme potencial de

reducción de costos que tenemos por estos conceptos, amén de la significación económica que implica el mejorar el porcentaje de cumplimiento de los programas de producción, reducir los accidentes, prolongar la vida de las máquinas. aumentar la utilización del equipo, etc.

De acuerdo con todo esto, para presentar a la gerencia beneficios concretos, esperados del programa, se determinan los indices de:

- Costos de las devoluciones
- Costos de los servicios
- Costos de los desperdicios
- Costos de los retrabajos.

Comparando estos valores con los que debieran ser, al menos en bases estimadas y la diferencia indicará el potencial de reducción.

La experiencia actual nos indica que usando las tácnicas modernas como el Principio de Pareto, no es nada atrevido ponerse como meta para el ler año al reducir el 50% del potencial de reducción.

En el caso particular de muchas empresas, este 50% mignificará muchos millones de pesos u esto seguramente merá suficiente motivo para la Gerencia.

En caso de no disponer de las cifras de costo antes **mencionadas, a• pueden establecer directamente en cada**  centro da trabajo.

- Porcentaje promedio de rechazos
- Total de desperdicios
- Total de retrabajos

#### 5.2 GASTOS PARA REDUCIR COSTOS

El apego especificaciones técnicas de diseño interr<del>e</del>laciona **de un aspectos fundamentales:**  cinescopio **respecto a**  las dos

- 1. La capacidad intrínseca del proceso para cumplir la aspacificaci6n y
- **2. El descubrimiento de procesos que aseguren el**  cumplimiento de las especificaciones,

**Generalmente se puede obtener un mayor grado de**  cumplimiento de las especificaciones utilizando procesos m6s costosos que tienen mayor capacidad. El uso de un proceso **más** capaz generalmente tiende a disminuir las perdidas de manufactura debidas a calidad. Esto sugiere que debe existir un punto 6ptimo para el cumplimiento de la calidad que corresponde a un minimo en la curva del costo total (gráfica 5.JA pag.75) •iendo 6ate nltimo la suma del costo del proceso y los componentes del costo de la calidad (da•perdicioa, retrabajos e inspecci6n de rectificaci6n).

the contract of the annual contract of the contract

,.

.<br>Presidente de la Galago

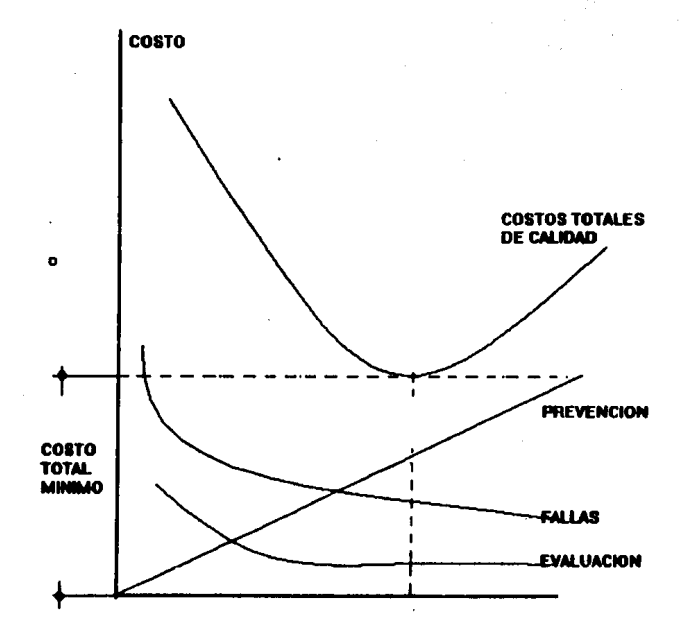

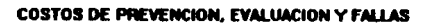

FIG. 5.34

El problema entonces es determinar ese mínimo.

#### 5.3 COSTOS DE MANUFACTURA.

Ordinariamente se considera que los diversos costos de manufactura pueden clasificarse como costos del capital y costos de operación. Esta clasificación de costos se expresa en la siguiente figura.

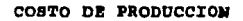

COSTOS DE CAPITAL COSTOS DE OPERACION COSTO DE DEPRECIACION COSTO DE MANO DE OBRA **DIRECTA** COSTO DE INTERESES COSTO DE MATERIAL DI-**RECTO** COSTO DE OPORTUNIDAD COSTO DE MANUFACTURA INDIRECTA **NAMO DE OBRA** MATERIAL GASTOS INDIRECTA IND. IFD.

El costo de mano de obra directa representa los salarios pagados al trabajador de manufactura por trabajo realizado directamente en el producto. Los costos de mano de obra directa para 6rdenes de trabajo especificas, se determinan de las tarjetas de tiempo o de trabajo preparadas diariamente por el trabajador de manufacturas o su supervisor.

El costo de material directo es el costo del material efectivamente consumido en la manufactura del producto y se refiere ünicamente al material con que se hacen las partes del producto. Los costos de material directo para 6rdenes específicas de trabajo se determinan de las facturas y requiaiciones de materiales comprados.

El costo indirecto da manufactura ae refiere a todoa los costos no identificables directamente con órdenes de trabajo especificas pero, sin embarqo, se incurre en ellos debido a la operaci6n general de la planta manufacturera. A tato• costos se les llama con frecuencia "ovar head". Las tres categorías principales de costos indirectos de aanufactura son mano de obra indirecta, material indirecto y 9aatos indirectos,

"Mano de obra indirecta" es el costo de la mano de obra no aplicada directamente a la manufactura del producto. Algunos ejemplos de mano obra indirecta son los Supervisores de Linea, encargados de almacén, personal de los cuartos de

herramienta y trabajadores de transporte interno. "Material Indirecto" es el material usado durante la fabricación del producto pero que no llega a convertirse en una parte del producto terminado. Algunos ejemplos de l materiales indirectos son: aceites para cortar. lubricantes y la mayoría de los suministros de manufactura.

"Los gastos indirectos" se refieren a todos los costos de incluidos en la clasificación anterior, costos que están asociados con la operación general de la planta de manufactura. Alqunos gastos indirectos no varian con el volumen de producción y dentro de ciertos límites son independientes de la actividad productora y la utilización del equipo. Estos son considerados como gastos "fijos".

Algunos ejemplos son: impuestos prediales, seguros y renta de edificios.

Otros qastos indirectos varían con los cambios en la cantidad producida y se consideran como gastos "variables". Ejemplo de éstos son: energía calorífica, luz, fuerza, premios de compensación a los trabajadores y mantenimiento de maquinaria y equipo. Los gastos no pueden ser considerados fijos o variables en forma permanente porque, en general, cualquier gasto puede ser alterado mediante una

# **ESTA TESIS NI DEBE SALIR DE LA BIBLIOTECA**

fuerte acci6n administrativa o, por otro lado, permanecer **con•tante como resultado de una falla en su control.** 

Sin embargo es conveniente considerar el gasto **indirecto como resultado de componentes: uno fijo y otro**  variable.

La contabilidad de costos distribuye los costos indirectos de manufactura entre los diversos departamentos **de** producci6n y de ahi a sus diversos centros de trabajo, de **tal manera que a cada producto se le carga en foraa**  proporcional lo que le corresponde de 6stos gastos generalas **e indirectos. El problema, por supuesto es que esos costos** indirectos de manufactura no son directamente identificables con órdenes de trabajo específicas ni con las operaciones **del proceso que son necesarias para realizar 6rdenes.** 

Cualquier m6todo indirecto para asociar 6stos costos generales con órdenes de trabajo específicas deberá:

l. Prorratear los costos equitativamente.

2. ser simple de administrar.

3. No significar costos contables excesivos.

## 5.4 COSTOS OPERATIVOS DE LA CALIDAD.

Los costos de calidad pueden ser clasificados casi del mismo modo que los costos de producción.

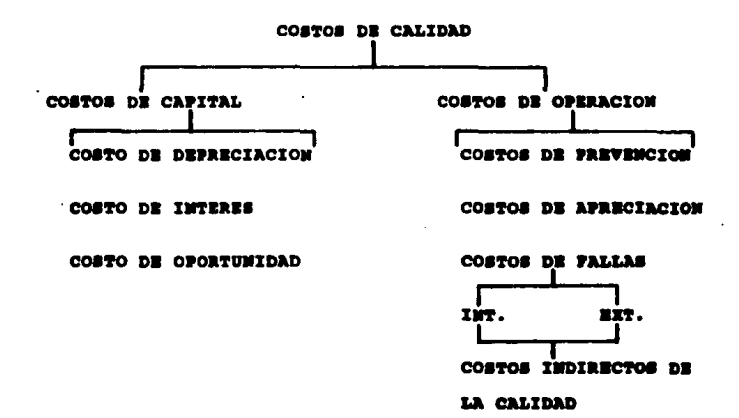

Los costos de prevención son los gastos en que se incurre por el esfuerzo de prevenir calidad pobre. Los elementos típicos de costo que se incluyen en ésta categoría son debidos a las siguientes actividades de calidad: planeación de la calidad, ingeniería y trabajo de asesoría administrativa: diseño y desarrollo del equipo de medición de la calidad, entrenamiento en la calidad y preparación de materiales de instrucción: y tiempo de asesoría involucrada en las evaluaciones de los vendedores.

a a

Los costos de evaluación de la calidad son los costos de medir las caracter1sticas de calidad para aeegurar que est6n de acuerdo con las especificaciones. Loa coatos da avaluaci6n incluyen los gastos de toda la labor de inspección, supervisión y de todo trabajo indirecto que se requiera, tal como el usado en la inapecci6n de recibo de materias primas. También se incluyen los cargos de mano de obra indirecta correspondiente a calibraci6n y mantenimiento de calibradores, prueba e inspección de los abastecimientos, pruebas de laboratorio y costos de certificaciones externas.

Los costos de fallas son los gastos generados por productos que no cumplen con los requerimientos de calidad. Los costos de fallas internas incluven todas las pérdidas de producción, Estas pérdidas incluyen mano de obra, material y gastos indirectos del desperdicio, esto es, gastos acumulados en una unidad de producto hasta que se detecta que esta fuera de especificaciones. Otras pérdidas de producción son mano de obra, material y cargos indirectos de las operaciones de retrabajo y mano de obra debidas a tiempo perdido en la línea de producción causadas por deficiencias en la calidad.

Los costos calidad son principalmente los gastos por el equipo de medición y de procesamiento de los datos. Los métodos de costos de capital atribuibles al estuarzo da

contabilidad varian a este producto. Estos coetos pueden ser cargos específicos a producción y controlados separadamente; sin embargo, para evaluar los esfuerzos específicos de calidad, los costos debidos a calidad pueden ser extraidos de los sumarios contables convencionales. Los coatos Indirectos de calidad son los costos de calidad de los vendedores. los cuales están reflejados en el precio de coapra da loa aat•rial•• y de 6ata aodo rapraaentan un costo de calidad para la compañía compradora.

Tlpicaaent• loa **co•toa** da prevanci6n aon aproximadamente 10% de los costos totales de calidad. Los coatoa da evaluaci6n el 25" y loa coatoa da falla• del 50t al 75%.

La elaboraci6n del praaupuaato de calidad aigua la aatratagia blaica da buacar un balance 6ptiao entra traa conjuntos de costo. La (gráfica 5.3A pag. 75) muestra la aatratagia.

Los aumentos en costo de prevención usualmente dan por reaultado mejor calidad da apago a laa eapacif icacionaa.

El tener mejor calidad de apago a las especificaciones, los costos de evaluación tienden a bajar, esto es, se requiere menos inspacción de rutina puesto que hay menos

 $^{\bullet}$ 

defectuosos en cada lote manufacturado; también es de ••pararse que los costos de fallas desciendan. Al moverse hacia la derecha de eje de calidad de apego los aumentos nominales en gastos de prevenci6n estin acompaftados de reducciones significativas tanto en costos de fallas como de evaluaci6n.

si nosotros consideramos los gastos nominales de prevención y/o evaluación como la entrada al sistema de costos de calidad, la salida es una significativa reducci6n en el costo de fallas. sin embargo la salida puede tambi6n reflejar reducciones en los costos básicos de producción. Puede resultar difícil obtener una medición cuantitativa de los ahorros logrados por el esfuerzo de calidad, a partir de los resúmenes convencionales de contabilidad. A pesar de todo, el potencial de tal rentabilidad de las inversiones en calidad ciertamente si existen. En los párrafos siguientes se examinarán algunos ejemplos.

Una iaportante reducci6n en el costo de producci6n es la posible eliainaci6n de algunas operaciones de proceeo. un ejemplo simple es una pieza de latón que requiere un formato. en fr1o ala dos operaciones de pulido. La aejora de la uniformidad de la operación de formado en frío (es decir calidad de apego) puede eliminar la necesidad de una de las operaciones de pulido.

Otra posible reducci6n en loa costos de producci6n resultado de una mejora en la calidad de apego es una diaminuci6n en los costos de la mano de obra indirecta y de **material asociado al herramental. Por ejemplo, considere una parte componente que requiere varias operaciones con••cutivas de manufactura. El mejor control de una**  caracter1stica de calidad dimensional en una operaci6n puede reducir la complejidad del herramental necesario para una operación de proceso subsecuente. En efecto, algo de . herramental puede completamente eliminarse, particularmente plantillas y dispositivos usados para fines de localización.

<sub>подат</sub>ции и представляет на себе страновите намере со селото се се от президени в селото на себе на себе се се настоят

Aumentar la calidad de apego tambi6n puede reducir el •over head" provocado por el exceso de capacidad productiva requerida por un elevado porcentaje de producci6n defectuosa. Esta es la situaci6n familiar de producir, por ejemplo, 500 unidades de producto al d1a para obtener 350 buenas. La proporción de capacidad de la planta necesaria para producir estas 150 unidades extras por d1a, implica un "over head" que debe ser cargado en algún lado. Aunque éste •• **un punto de controversia con loa contador•• ai noaotroa eataaos inter••ado• en evaluar loa esfuerzos ••peclf icoa de**  calidad, debemos concluir que ésta parte de "over head" es debido a la presencia de defectuosos. Por tanto, **es**  obviamente un cargo en contra de la pobre calidad de apego.

..

## 5.5 BASES DE MEDIDA PARA LOS COSTOS OPERATIVOS DE LA CALTOAD.

La planeación de la Calidad está basada en los datos de Costo de Calidad. Básicamente hay cuatro maneras de utilizar éstos datos:

- 1. Medir el resultado de la actividad de calidad
- 2. Identificar las áreas de mayores pérdidas
- 3. Programar las acciones correctivas asignadas al personal de Control de Calidad disponible y
- 4. Presupuestar los gastos relativos a calidad para los costos de prevención, evaluación y balancear fallas.

En relación a la medición de la actividad de calidad. Gerencia debe comparar los costos de **la** calidad. correspondientes a un período con los otros. Normalmente esta comparación se hace en una base mensual o trimestral.

Debido a que la actividad total de manufactura varía en los diferentes períodos, es imposible comparar en términos de cantidades absolutas de pesos, sin embargo se puede hacer una comparación refiriendo los costos de calidad de un período a la misma base en que se mide la actividad de manufactura en ese mismo período. Esto es un tanto análogo al método indirecto de aplicar un "over head" por medio de un porcentaje asociado a una base medible. Por ejemplo,

puede suponerse que el costo de la mano de obra directa es proporcional al volumen de la actividad de manufactura y **entonces, expresar el costo de calidad como un porcentaje de**  la mano de obra directa. Este procedimiento eliminará el efecto de los cambios de los volúmenes de la actividad de manufactura en la medici6n de los coatos da calidad. **(Obviamente, si todas** la~ **variables permanecen constantes,**  excepto el volumen de la actividad manufacturera, el cual **aumenta, es de esperarse que aumente el costo de calidad. Por tanto, la comparaci6n de los castos de calidad entre dos perlados carecer!a de sentido, si 6stos costos fueran**  expresados en cantidades absolutas de pesos) • J.a (figura 5.SA pag.88) muestra la comparaci6n de los costos de calidad por trimestre, expresados como un porcentaje de la mano de obra correspondiente a cada trimestre.

Las comparaciones de los costos de calidad solamente aon vAlidas si la base refleja exactamente el grado de la actividad de manufactura, es sensible a los cambios en el volumen de ésta actividad y no es influenciada por factoras extraños.

En la práctica se ha desarrollado el uso de diferentes **bases, contándose entre las más comunes:** 

- l. El Costo de Manufactura
- 2. Las Ventas y
- 3. Las unidades de producto.

..

La selección de la base adecuada varía con las diferentes condiciones de manufactura y costos.

En la (figura 5.5B pag.88) se muestra un ejemplo de comparaci6n de costos de calidad determinados sobre tre• bases diferentes:

- l. costo de Calidad expresado como porcentaje del costo de mano de obra directa
- 2. Costo de calidad por unidad de producci6n equivalente y
- 3, Costo de calidad expresado como porcentaje del importe neto de las ventas.

Si 6atas tres **bases dan aproximadamente las aiamaa**  tendencias, es de esperarse que las tres medid<mark>as sea</mark>n reflejo• exactos de los costos de calidad para los respectivos periodos (a menos, desde lue90, que loa tres estén distanciados por un mismo factor extraño). Si las lineas de tendencia no son paralelas, una investigaci6n de las causas posibles de falta de paralelismo puede conducir **<sup>a</sup>** una selección correcta de una base para las condiciones dadas de manufactura y costo.

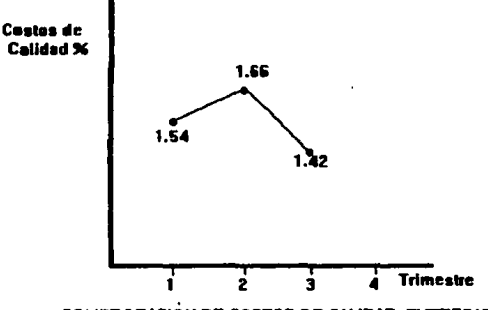

**COMPROBACIÓN DE COSTOS DE CALIDAD. EXPRESADOS** COMO PORCENTAJE DEL COSTO DE MANO DE ORRA DIRECTA.

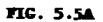

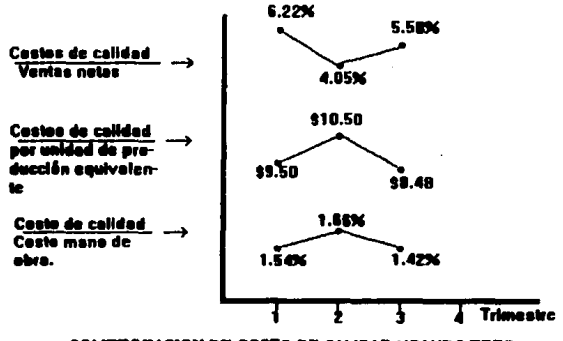

COMPROBACION DE COSTO DE CALIDAD USANDO TRES DIFERENTES BASES DE COMPARACION.

FIG. 5.58
# 5.1 PaBBUPUBBTOB Y CONTROL DB LOS COSTOS DS LA CALXDAD

Un sistema presupuestario inteligente debe consistir en tres tipos de presupuestos:

- l. Un presupuesto de operación, mostrando el plan de acción para el siguiente periodo.
- 2. Un presupuesto de gastos, mostrando los conceptos y cantidad de dinero necesario y
- J. Un presupuesto de inversiones indicando la adquisiciones de activo fijo planeadas.

La preparación del presupuesto de operación es de inter6s fundamental para el Gerente de Calidad.

Un control adecuado de éste presupuesto presupone el enllisia sistem&tico de los resultados no solamente de las er09acionea sino tambi6n de la acción de calidad¡ en coaparación con las metas establecidas, siguiendo con la decisión de acciones correctivas. El control implica neceaariamente la correcci6n de todo lo que no va de acuerdo con loa planes, o tiende a salirse de ellos.

Para 6ata función de control debe diaeftarae el sisteaa de recolección de la información relativa a gastos, desperdicios, retrabajos, rechazos y servicios, todo ello perfecta-nte clasificado dentro de las lresa normales de loa costos operativos de calidad.

..

## COMCLUSIONES

En base a 8 meses de prueba de este nuevo sistema:

- 1.- La optimización del sistema de inspección final a disminuido el tiempo de evaluación de lotes y por tanto ha disminuido. coatos,
- 2.- El eiatema ha disminuido el manejo de cineacopios en la inspección final, evitando posibles accidentes a supervisores y operarios y la cantidad de unidades daftadaa por el mismo.
- J.- El diaefto de las hojaa da inapacci6n ha eido comprensible a todos loe niveles y ha facilitado el manejo de datos e información a operadores, supervisores y gerentes.
- 4.- El sistema ha ofrecido una pronta retroalimentación de la información evitando los errores de manufactura y por tanto previniendo defectos en futuros lotes.
- 5.- El sistema se ha convertido en un lenguaje de calidad común en todos los niveles jerárquicos de la eapreaa.

''

6.- El sistema ha disminuido los defectos que llegan a los clientes en un 87.2 % generando así más ventas y que otras manufactureras sean menos competitivas en el mercado.

## **BIBLIOGRAPIA**

#### LIBROS DE CALIDAD

- crosby Philip B. "Calidad sin Ugrimas.• Editorial C.E.C.S.A. Máxico, 1987.
- cro•by Philip B. "Din&aica Gerencial." Editorial Mc Graw Hill. **México, 1990.**
- Crosby Philip B. "El arte de salirse con la suya."<br>Editorial Diana. **México, 1990.**
- Crosby Philip B. "La Calidad no cuesta.• Editorial c.E.C.S.A. México, 1987,
- Croaby Philip B. "La Organización Eternamente Exitosa.• Editorial Me Graw Hill. México, 1989.
- Deming W. Edwards."Calidad, Productividad y Competitividad (La salida de la Crisis)." Ediciones Díaz de Santos. Madrid, 1989.
- **Duncan Acheaon J.**  Editorial AlfaOmega.<br>México, 1990. ··control de Calidad y Estad1atica Industrial."
- Feigenbaum Armand V. "Control total de la Calidad." Editorial C.E.C.S.A. **Néxico, 1986.**
- $\cdot$  Gitlow Howard S., Gitlow Shely J. "Como mejorar la Calidad la Productividad con el Método Deming." Editorial Norma. Bogotá, Col. 1989.
- Gonz&lez Carlos. "Control de Calidad." Editorial Me Graw Hill.
- Grant Eugene L., "Control Estadlatico da Procaaoa.• Leavenworth Richard S.<br>Editorial Continental. M6xico, 1982.
- Harrington James. "Como incrementar la Calidad y la Productividad.• Editorial Me Graw Hill. M6xico, 1988.
- · Ishikawa Kaoru. "Guia de Control de Calidad." Editorial Norma. Unipub, N.Y. 1985.
- J:shikawa Kaoru. "¿Qué es el Control total de la Calidad?• Editorial Norma. BogotA, Col. 1986.
- $\cdot$  Jurán J.M. "La Planificación para la Calidad." Ediciones Dias de Santos. Madrid, 1990.
- · Ogliastri Uribe Enrique. "Gerencia japonesa y Circulos de Participacion." Editorial Norma. Colombia, 1988.
- Ott Ellis R., Schilling Edward G. "Process Quality Editorial Mc Graw Hill, 2ª Edición. 11.Y., 1990. Control."
- llalton Mary. "Como Administrar con el Método Deaing.• Editorial Norma. BogotA, Col. 1988.

### **BIBLIOGRAPIA**

## LIBROS DE IMGENIERIA

- . Bernard Grob, "Basic Television and Video Systems." Editorial Mc Graw Hill N.Y., 1984.
- . Bernard Grob, "Televisión Práctica y Sistemas de Video." Editorial AlfaOmega. México, 1992.
- "Understanding Communications Systems." Cannon Don L., Luecke Gerald. Editorial Taxas Instruments Learning Center. Madrid, 1988.
- . R.C.A. Corporation, "Television and Color Display." Standard of R.C.A. 1988, 1989, 1990, 1991, 1992.
- . Say Donald L., Hedler R.A., Maninger L.L., Momberger R.A., Robbins J.D. "Television Engineering Handbook." Editorial Mc Graw Hill. N.Y., 1986.